## МИНОБРНАУКИ РОССИЙСКОЙ ФЕДЕРАЦИИ ФЕДЕРАЛЬНОЕ ГОСУДАРСТВЕННОЕ БЮДЖЕТНОЕ ОБРАЗОВАТЕЛЬНОЕ УЧРЕЖДЕНИЕ ВЫСШЕГО ОБРАЗОВАНИЯ «БАШКИРСКИЙ ГОСУДАРСТВЕННЫЙ УНИВЕРСИТЕТ»

## ФИЗИКО-ТЕХНИЧЕСКИЙ ИНСТИТУТ КАФЕДРА ИНФОКОММУНИКАЦИОННЫХ ТЕХНОЛОГИЙ И НАНОЭЛЕКТРОНИКИ

Актуализировано: на заседании кафедры, протокол от «20» июня 2017 г. №7 Range Cannxos P.B Зав. кафедрой

Согласовано: Председатель УМК ФТИ

 $\frac{1}{2}$ Балапанов М.Х.

# **Рабочая программа дисциплины (модуля)**

дисциплина **Инженерная и компьютерная графика** \_\_\_\_\_\_\_\_  *(наименование дисциплины)*

Профессиональный цикл, базовая дисциплина *(Цикл дисциплины и его часть (базовая, вариативная, дисциплина по выбору))* 

## **программа бакалавриата**

## **Направление подготовки (специальность)**

11.03.02 Инфокоммуникационные технологии и системы связи *(указывается код и наименование направления подготовки (специальности))*

Профиль(и) подготовки

\_Оптические системы и сети связи\_ *(указывается наименование направленности (профиля) подготовки)*

Квалификация

Бакалавр *(указывается квалификация)*

Разработчик (составитель) Ст. преподаватель *(должность, ученая степень, ученое зва-*

*ние)* \_/ ЛопатюкА.В.  *(подпись/ Ф.И.О.)*

Для приема 2015г. Уфа 2017г.

Составитель / составители: ст. преподаватель Лопатюк А.В.

Рабочая программа дисциплины актуализирована на заседании кафедры инфокоммуникационных технологий и наноэлектроники протокол от от «20» июня 2017 г. №7

Дополнения и изменения, внесенные в рабочую программу дисциплины, утверждены на заседании кафедры инфокоммуникационных технологий и наноэлектроники, протокол № 7 от «5 » июня 2018 г.

/ Салихов Р.Б./ Заведующий кафедрой

# **Список документов и материалов**

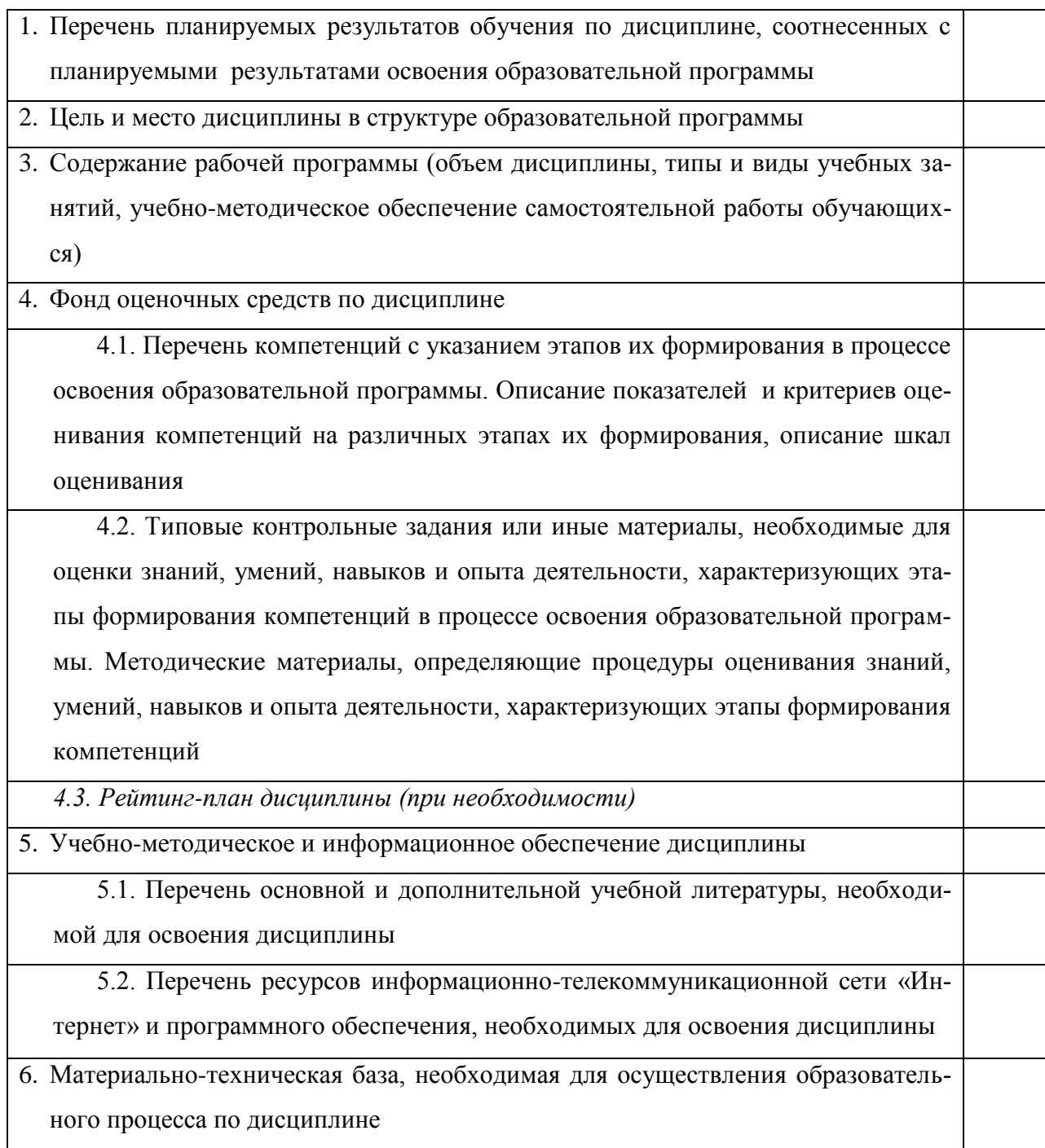

1. Перечень планируемых результатов обучения по дисциплине, соотнесенных с планируемыми результатами освоения образовательной программы (с ориентацией на карты компетенций)

Процесс изучения дисциплины направлен на формирование элементов следующих компетенций в соответствии с ФГОС ВО и ОП ВО по данному направлению подготовки:

ОПК-4 способность иметь навыки самостоятельной работы на компьютере и в компьютерных сетях, осуществлять компьютерное моделирование устройств, систем и процессов с использованием универсальных пакетов прикладных компьютерных программ

ПК-10 способность к разработке проектной и рабочей технической документации, оформлению законченных проектно-конструкторских работ в соответствии с нормами и стандартами:

ПК-12 готовность к контролю соответствия разрабатываемых проектов и технической документации стандартам, техническим условиям и другим нормативным документам;

ПК-14 умение осуществлять первичный контроль соответствия разрабатываемых проектов и технической документации национальным и международным стандартам и техническим регламентам;

ПК-15 умение разрабатывать и оформлять различную проектную и техническую документацию.

Табл. 1

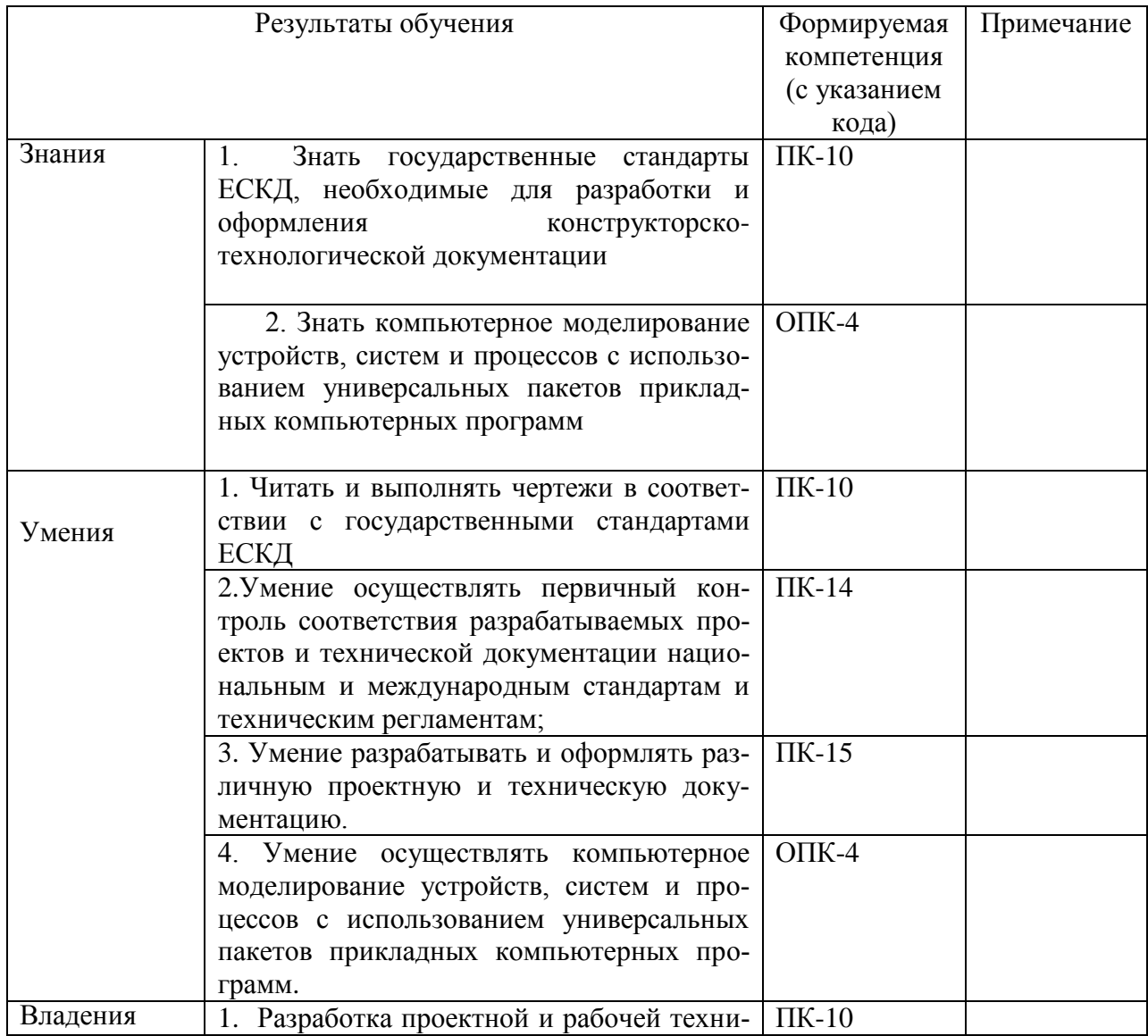

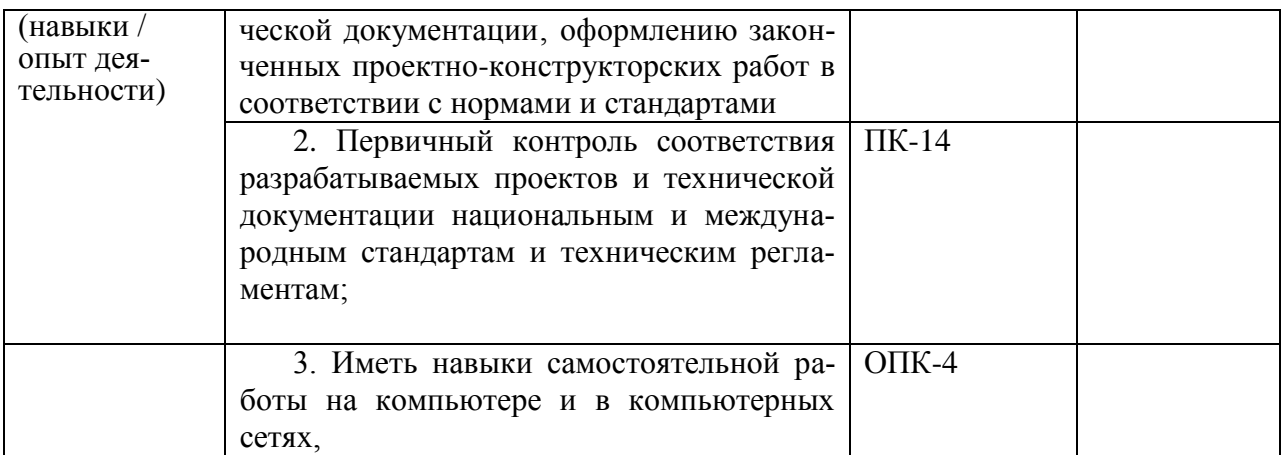

#### 2. Указание места дисциплины в структуре образовательной программы

Дисциплина «Инженерная и компьютерная графика» является базовой и входит в раздел «Б1.В1.01.» (профессиональный цикл) ФГОС по направлению подготовки 11.03.02 «Инфокоммуникационные технологии и системы связи».

Цель изучения дисциплины - овладеть средствами выполнения и оформления инженерных и научных работ. Знания, полученные в результате освоения курса «Инженерная и компьютерная графика» необходимы на всех этапах дальнейшего обучения и являются средством выполнения инженерных и научных работ, позволяют грамотно решать вопросы проектирования и строительства магистральных и зоновых волоконно-оптических линий связи, основы проектирования, строительства и технической эксплуатации оптических линейных сооружений связи и их надежности.

Поэтому, изучение дисциплины является одним из необходимых элементов подготовки специалистов по данному направлению.

По предмету и методу своих исследований данный курс тесно связан с такими дисциплинами, как: схемотехника телекоммуникационных устройств, вычислительная техники и информационные технологий.

В свою очередь, данный курс, помимо самостоятельного значения, является предшествующей дисциплиной для ряда других специальных дисциплин, связанных с процессом проектирования и создания новой техники.

## 3. Содержание рабочей программы (объем дисциплины, типы и виды учебных занятий, учебно-методическое обеспечение самостоятельной работы обучающихся)

Содержание рабочей программы очной формы обучения представлено в Приложении  $N_2$  1.

Содержание рабочей программы заочной формы обучения представлено в Приложении *N*o 2.

#### 4. Фонд оценочных средств по дисциплине

## 4.1. Перечень компетенций с указанием этапов их формирования в процессе освоения образовательной программы. Описание показателей и критериев оценивания компетенций на различных этапах их формирования, описание шкал оценивания

Код и формулировка компетенции

ОПК-4 способность иметь навыки самостоятельной работы на компьютере и в компьютерных сетях, осуществлять компьютерное моделирование устройств, систем и процессов с использованием универсальных пакетов прикладных компьютерных программ

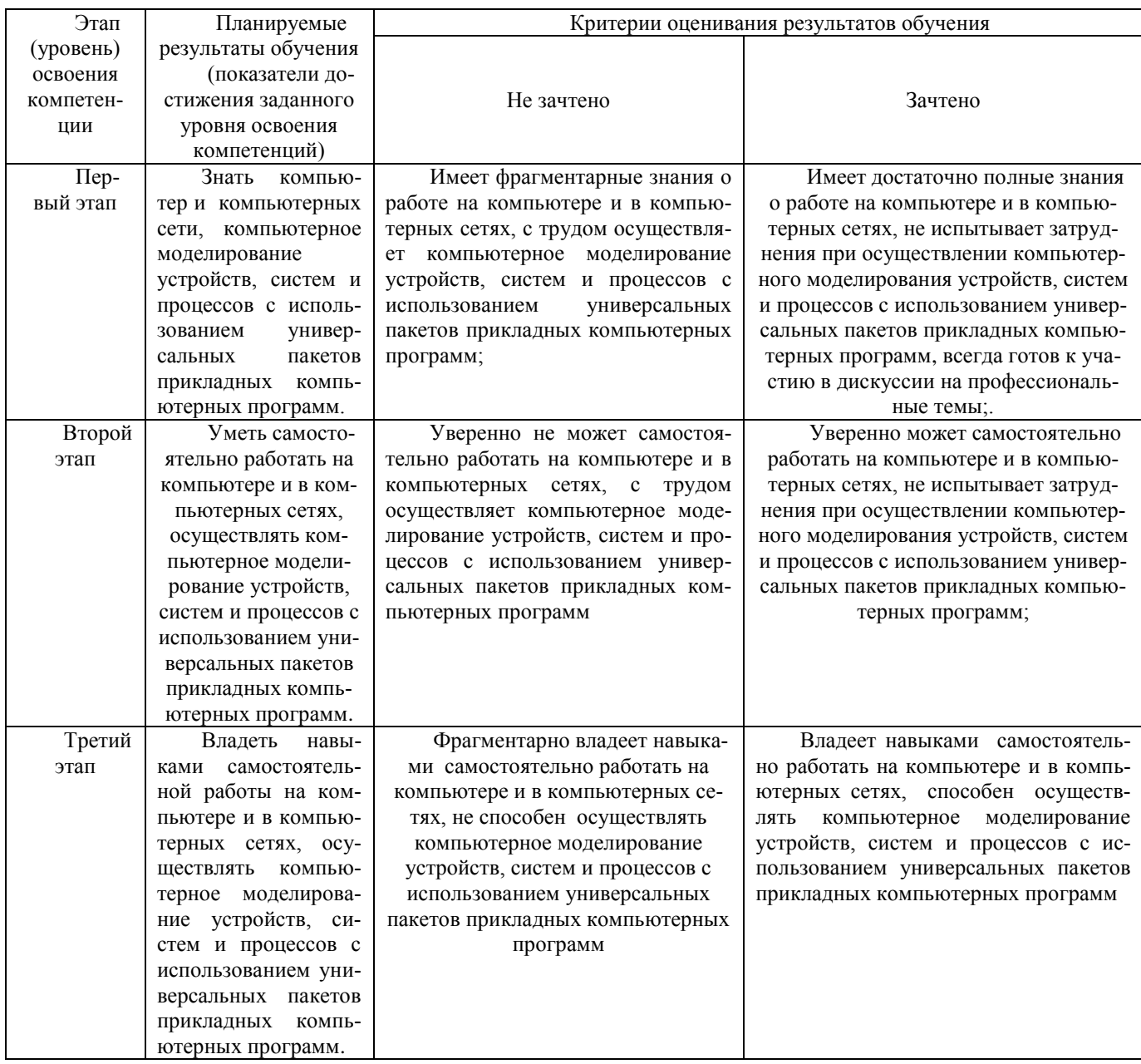

ПК-10 способность к разработке проектной и рабочей технической документации, оформлению законченных проектно-конструкторских работ в соответствии с нормами и стандартами;

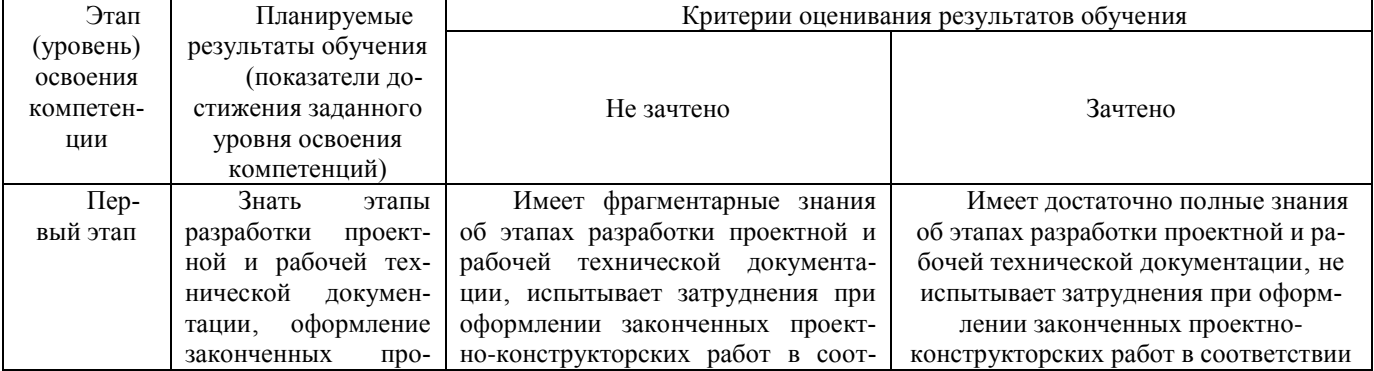

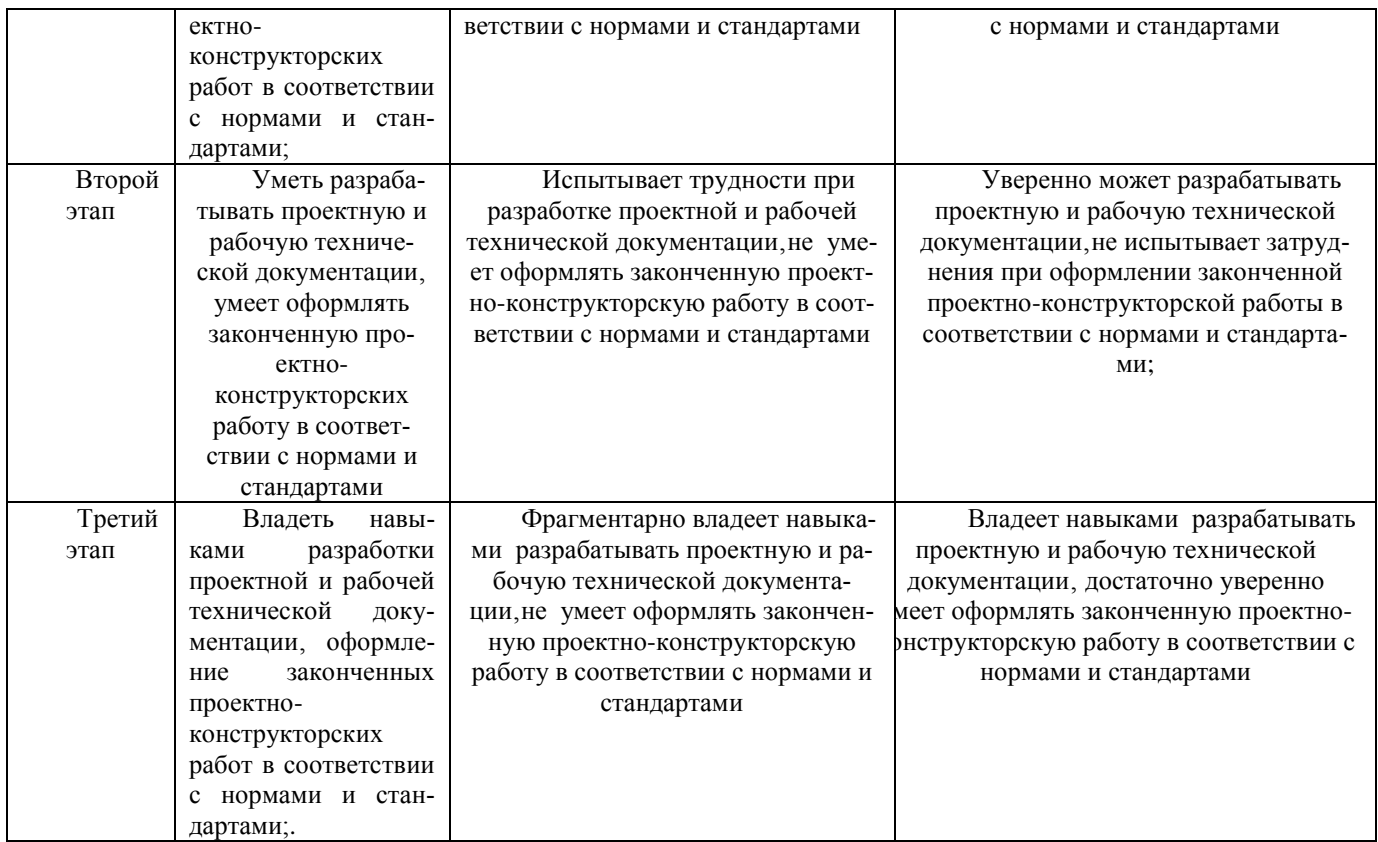

ПК-12 готовность к контролю соответствия разрабатываемых проектов и технической документации стандартам, техническим условиям и другим нормативным документам:

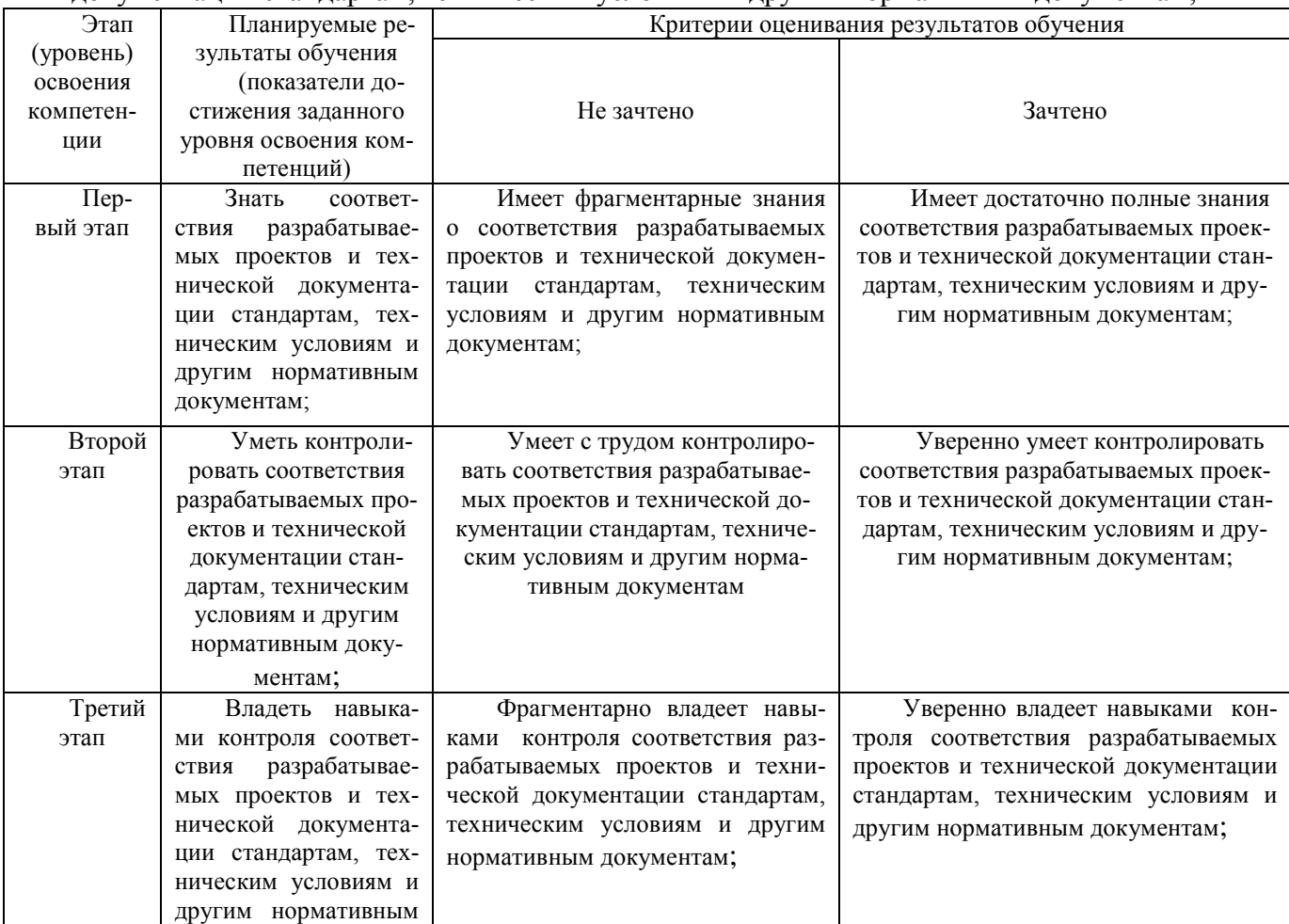

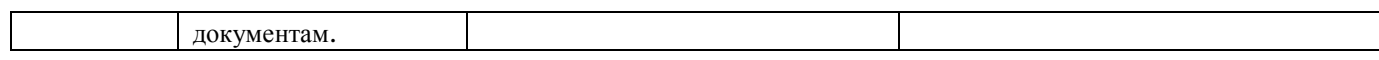

## ПК-14 умение осуществлять первичный контроль соответствия разрабатываемых проектов и технической документации национальным и международным стандартам и техническим регламентам;

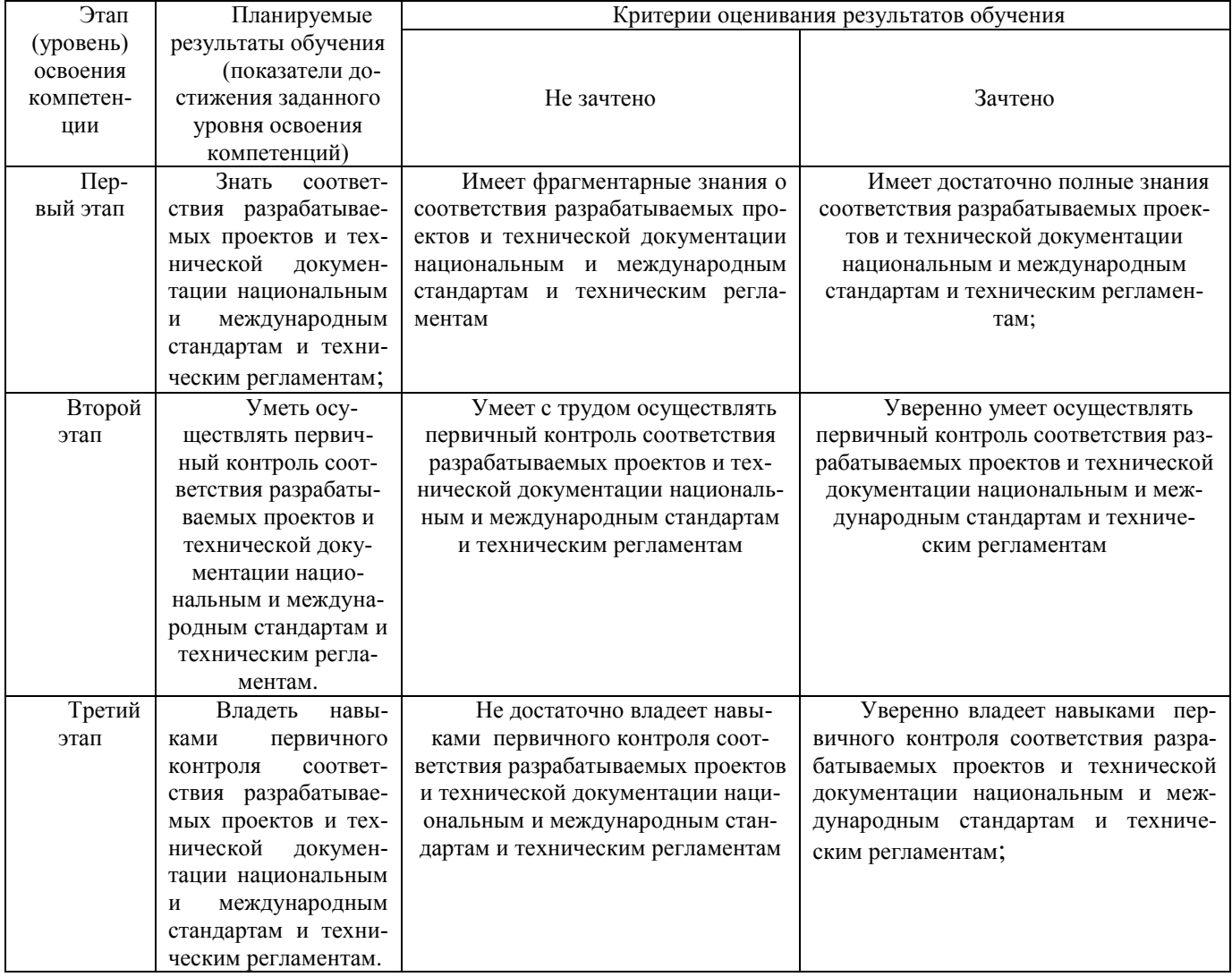

ПК-15 умение разрабатывать и оформлять различную проектную и техническую доку-

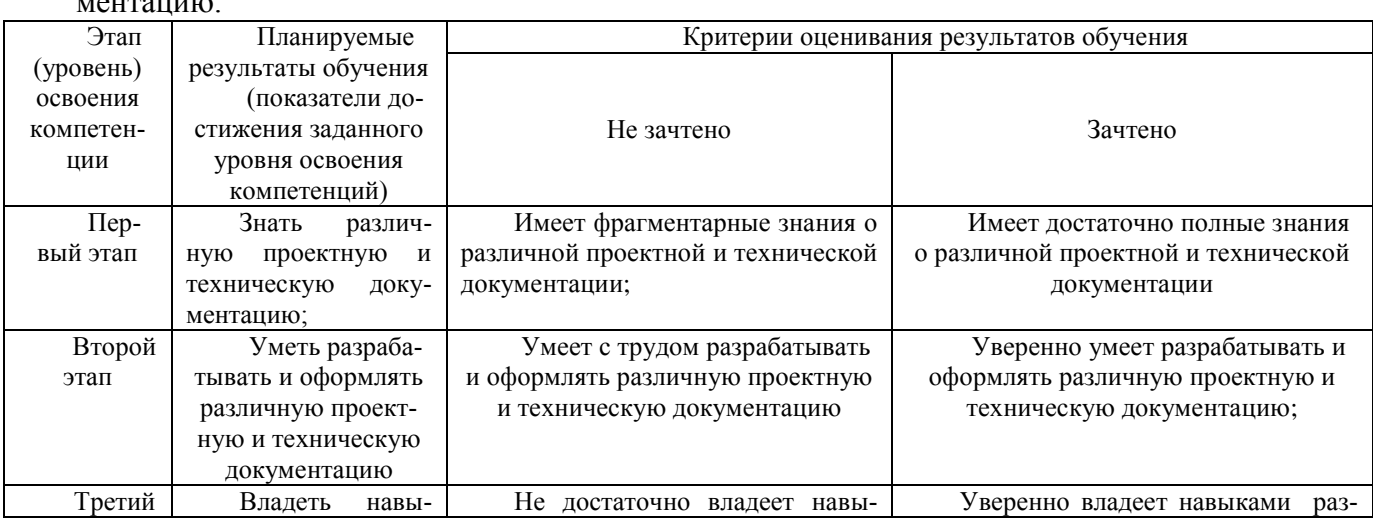

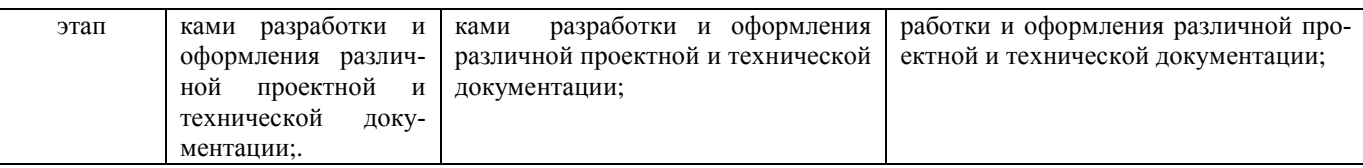

Показатели сформированности компетенции:

Критериями оценивания являются баллы, которые выставляются преподавателем за виды деятельности (оценочные средства) по итогам изучения модулей (разделов дисциплины), перечисленных в рейтинг-плане дисциплины (для зачета: текущий контроль максимум 50 баллов; рубежный контроль - максимум 50 баллов, поощрительные баллы максимум 10).

Шкалы оценивания:

для зачета:

зачтено - от 60 до 110 рейтинговых баллов (включая 10 поощрительных бал- $J(OB)$ ,

не зачтено - от 0 до 59 рейтинговых баллов).

4.2. Типовые контрольные задания или иные материалы, необходимые для оценки знаний, умений, навыков и опыта деятельности, характеризующих этапы формирования компетенций в процессе освоения образовательной программы. Методические материалы, определяющие процедуры оценивания знаний, умений, навыков и опыта леятельности, характеризующих этапы формирования компетенций

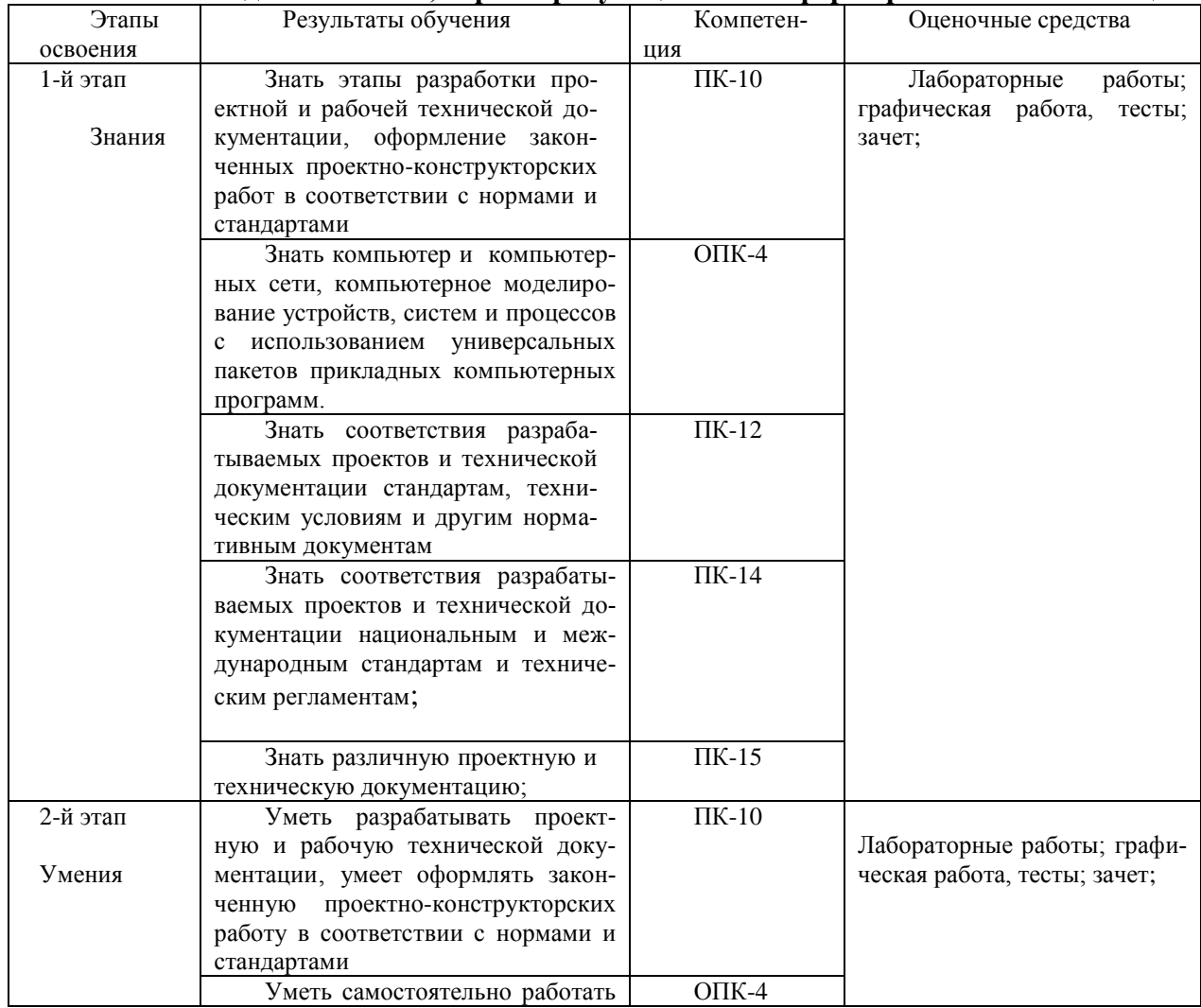

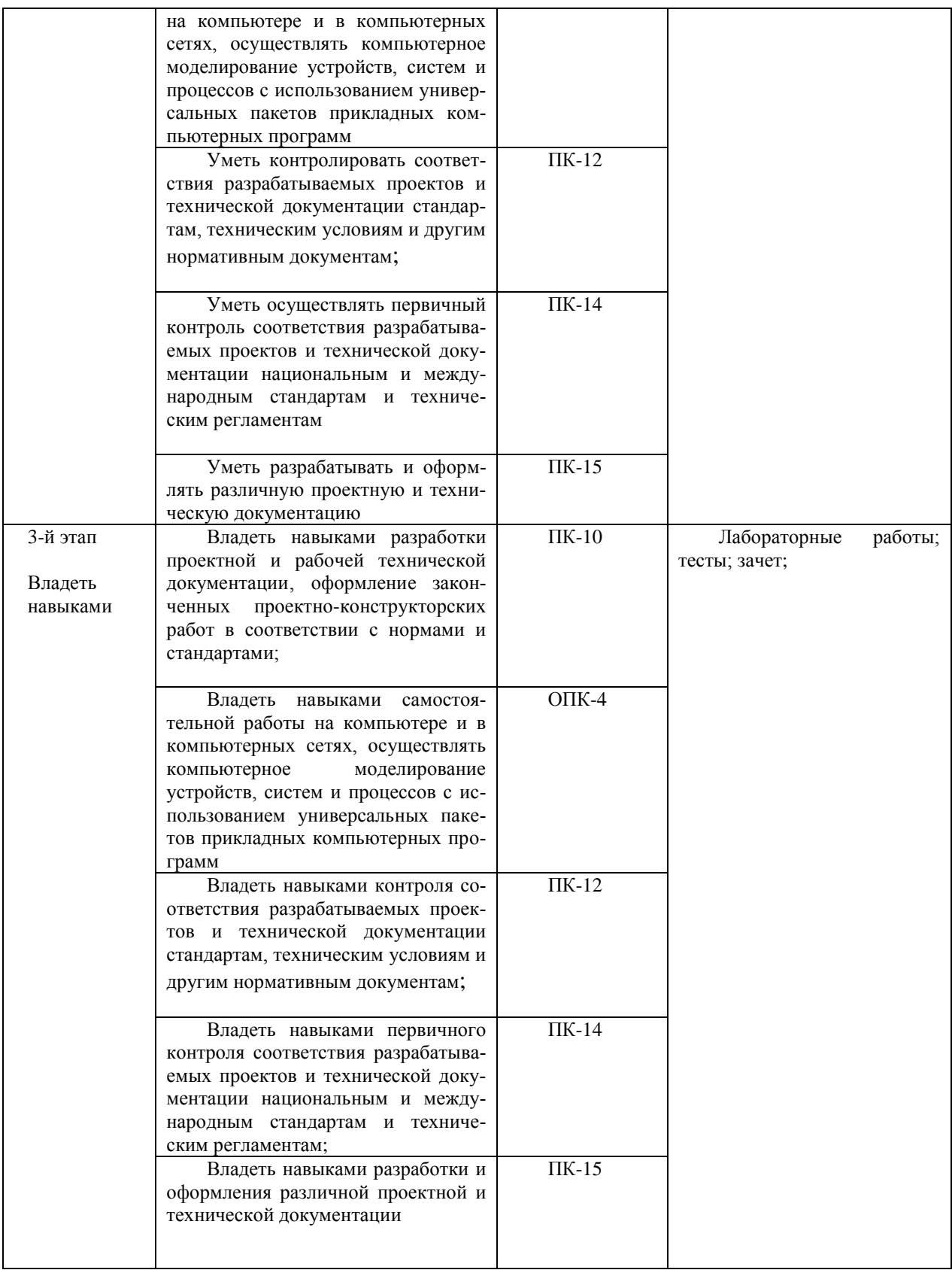

# 4.2.1. Перечень учебно-методического обеспечения для самостоятельной работы обучающихся по дисциплине

При изучении дисциплины «Инженерная и компьютерная графика» предусмотрены следующие виды самостоятельной работы:

Самостоятельная работа с литературой. Темы для самостоятельного изучения приведены в рабочей программе по каждому модулю с указанием параграфов основной и дополнительной литературы, в достаточном количестве содержащейся в библиотеке. Контроль данной работы проходит в начале каждого лекционного занятия в течение 10-15 минут по тестовым заданиям.

Самостоятельная подготовка по материалам лекций к прохождению промежуточного и рубежного контроля. Вопросы по данным видам контроля приведены в соответствующей главе и выдаются студентам заблаговременно. Контроль данной работы проходит в начале каждого лекционного занятия в течении 10-15 минут по тестовым заданиям.

Самостоятельная работа по подготовке к лабораторной работе, включающая в себя изучение теоретического материала. Необходимый методический материал приведен в Методических указаниях к лабораторной работе, выдаваемых студенту преподавателем заранее. Перечень методических указаний приведен в пункте дополнительной литературы. Контроль данной работы проходит в начале каждого лабораторного занятия в течении 10- 15 минут. Самостоятельная работа по изучению программного обеспечения САПР, графических программ, подготовка отчета и ответа на контрольные вопросы. Контроль данной работы проходит на лабораторном занятии в виде защиты графической работы и ответа на контрольные вопросы.

#### **4.2.2. Фонд оценочных средств для проведения промежуточной аттестации обучающихся по дисциплине**

#### **Контрольно-оценочные материалы, формы и критерии контроля знаний**

Текущая, промежуточная и итоговая аттестация проводится по модульнорейтинговой системе согласно Положению о модульно-рейтинговой системе обучения и оценки успеваемости студентов

**Текущий контроль** - это контроль над всеми видами аудиторной и внеаудиторной работы студентов по данному дисциплинарному модулю, результаты которой оцениваются до рубежного контроля.

Текущий контроль по теоретическому материалу части модуля (лекционному и материалу самостоятельного изучения) проводится в форме тестового опроса, требующим краткого ответа. Это основные определения, проекционно- графические построения. Каждый вопрос оценивает как часть от максимального балла, назначенного на данный текущий контроль. В зависимости от объема модуля проводится 1-2 текущих контроля. Список вопросов к каждому текущему контролю выдается студентам заранее.

Текущий контроль по лабораторным занятиям проводится в виде отметки о выполнении работы (5 балла) и защиты лабораторных работ (7 баллов).

**Рубежный контроль** – проверка полноты знаний и умений по материалу модуля в целом.

Рубежный контроль проводится в форме тестового опроса. Каждый вопрос оценивает как часть от максимального балла, назначенного на рубежный контроль. Вопросы охватывают материал целого модуля и также включают темы лекционных занятий и самостоятельной работы.

По результатам суммарного текущего контроля по всем видам учебной деятельности и рубежного контроля выставляется промежуточный контроль.

**Итоговый контроль** – форма контроля, проводимая по завершении изучения дисциплины в семестре.

Итоговый контроль в первом семестре проводится в форме зачета по теоретическому материалу.

Также сдается и защищается Расчетно-графическая работа.

## **4.2.3 Критерии оценки итогового контроля.**

При сдаче зачета используются следующие критерии. *для зачета:*

зачтено – от 60 до 110 рейтинговых баллов (включая 10 поощрительных баллов),

не зачтено – от 0 до 59 рейтинговых баллов).

При изучении дисциплины «Инженерная и компьютерная графика» текущий контроль осуществляется в виде теста (20 баллов за семестр); допуска, выполнение лабораторных работ, оформление отчета (30 балла). Всего за семестр 50 баллов. Рубежный контроль проводится в форме; тестирования (20 баллов); защиты отчетов по лабораторным работам (20 баллов), сдача и защита Расчетно-графической работы (10 баллов). Всего за семестр 50 баллов. По учебному плану итоговый контроль проводится в форме зачета (минимум 60 баллов).

Преподаватель может поощрить студентов за участие в научных конференциях, конкурсах, олимпиадах, за активную работу на аудиторных занятиях, за публикации статей, за работу со школьниками, выполнение заданий повышенной сложности в виде поощрительных баллов (до 10 баллов за семестр).

Итоговый контроль по данной дисциплине – зачет.

## **4.2.4 Вопросы к текущему контролю по теоретическому материалу**

## **1 семестр**

- 1. Современное состояние системы стандартов, необходимых для выполнения конструкторских документов.
- 2. Автоматизация выполнения чертежей. Применение компьютеров.
- 3. Проекционные графические изображения. Центральные проекции. Ортогональные проекции.
- 4. Точка, прямая, плоскость. Построение третьей проекции по двум заданным.
- 5. Построение линии пересечения прямой и плоскости.
- 6. Кривая линия. Построение трех проекций.
- 7. Кривая поверхность. Линейчатые поверхности.
- 8. Кривая поверхность. Поверхности вращения.
- 9. Винтовые линии и поверхности. Построение развертки винтовой поверхности.
- 10. Пересечение поверхности плоскостью.
- 11. Пересечение конической поверхности плоскостью. Построение развертки.
- 12. Пересечение кривых поверхностей. Метод секущих плоскостей.
- 13. Пересечение сферы с конусом вращения.
- 14. Пересечение кривых поверхностей. Метод секущих сфер.
- 15. Пересечение тороидальной поверхности и конуса вращения.
- 16. Стандарты ЕСКД. Виды изделий. Виды конструкторских документов.
- 17. Стандарты оформления чертежей. Форматы. Масштабы. Линии. Шрифты.
- 18. Стандарты оформления чертежей. Расположение надписей на поле чертежа. Основные надписи. Обозначение материалов.
- 19. Изображения предметов виды.
- 20. Изображения предметов разрезы.
- 21. Изображения предметов сечения.
- 22. Главное изображение. Вид. Разрез. Обозначение разрезов.
- 23. Сечение. Обозначение сечений.
- 24. Выносной элемент.
- 25. Геометрические размеры предметов. Правила нанесения размеров.
- 26. Изображение соединений деталей. Изображение резьбы и резьбовых соединений.
- 27. Изображение соединений деталей. Изображение шпоночных соединений.
- 28. Изображение соединений деталей. Изображение шлицевых соединений.
- 29. Изображение соединений деталей. Изображение цилиндрических зубчатых передач.
- 30. Изображение неразъемных соединений сваркой.
- 31. Изображение неразъемных соединений пайкой.
- 32. Изображение неразъемных соединений, склеиванием.
- 33. Чертежи и эскизы деталей. Правила выполнения эскиза детали.
- 34. Правила выполнения чертежей деталей.
- 35. Разработка чертежа общего вида изделия.
- 36. Сборочный чертеж и спецификация. Разработка рабочей документации.
- 37. Графическое оформление схем. Электрическая принципиальная схема.
- 38. Условные обозначения радиоизделий в схемах.
- 39. Особенности графического оформления схем цифровой вычислительной техники.
- 40. Общие сведения о печатных платах.
- 41. Система автоматизированного проектирования ACAD. Растровые и векторные графические форматы. Графические примитивы.
- 42. . Расширенный интерфейс пользователя. Команды оформления чертежей. Редактирование чертежей.
- 43. Система автоматизированного проектирования КОМПАС.
- 44. Программа ACCEL EDA, расширенного интерфейса. Порядок выполнения электрической схемы. Изготовление компьютерной модели печатной платы.

## **Критерии оценки (в баллах***)*

#### *За каждый правильный ответ- 1 балл*

## **Графическая работа**

## ПОСТРОЕНИЕ СЕЧЕНИЯ МНОГОГРАННИКА ДВУМЯ ПЛОСКОСТЯМИ

## ЗАДАНИЕ

1. Построить сечения многогранника 2-мя плоскостями в трех проекциях: фронтальной, горизонтальной и профильной.

Построить натуральный вид сечений на свободном участке листа. Использовать лист ватмана формата А4.

Контрольная работа должна содержать: титульный лист, лист ватмана А4 с построением, лист с описанием выполнения построения.

Вариант задания выбирается по последней цифре зачетки или студенческого билета.

2.Схема электрическая принципиальная. Вариант задания выбирается по последней

цифре зачетки или студенческого билета.

Критерии оценки:

**Приведена полностью правильно выполненная работа, включающая правильные ответы на контрольные вопросы, правильно выполненные задания и исчерпывающие верные рассуждения.** *10 баллов* 

**Дана правильно выполненная работа, включающая правильные ответы на контрольные вопросы, но в выполнении заданий имеются один или несколько недостатков.** *6 баллов.* 

**Дана выполненная работа, включающая правильные ответы на контрольные вопросы, но в выполнении заданий имеются несколько недостатков.** *2 балла*

**Нет правильно выполненной работы.** *0 бал-*

*лов* 

## **Пример теста**

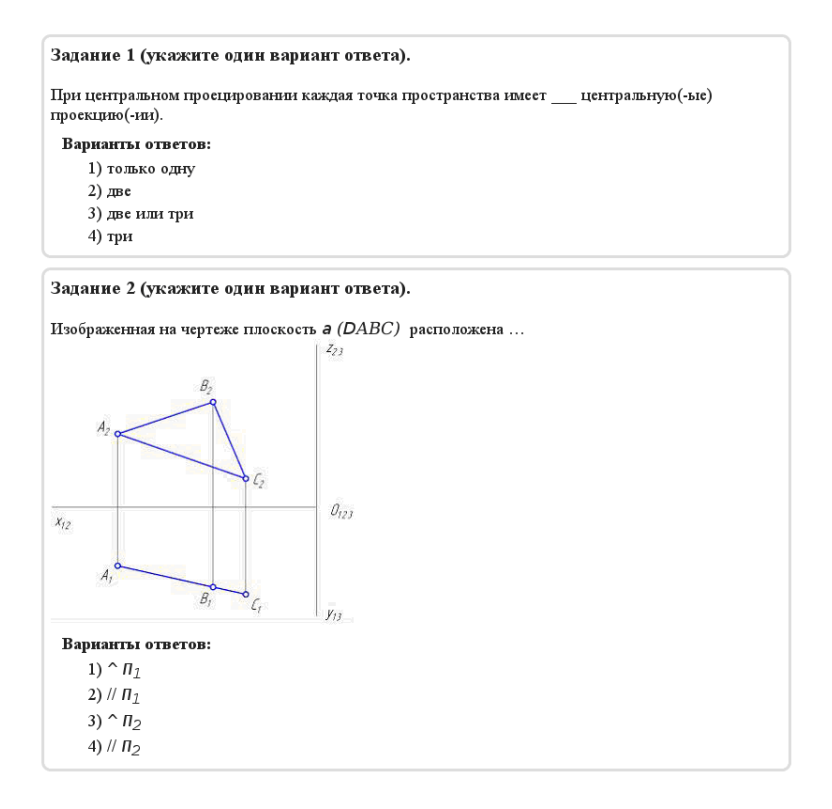

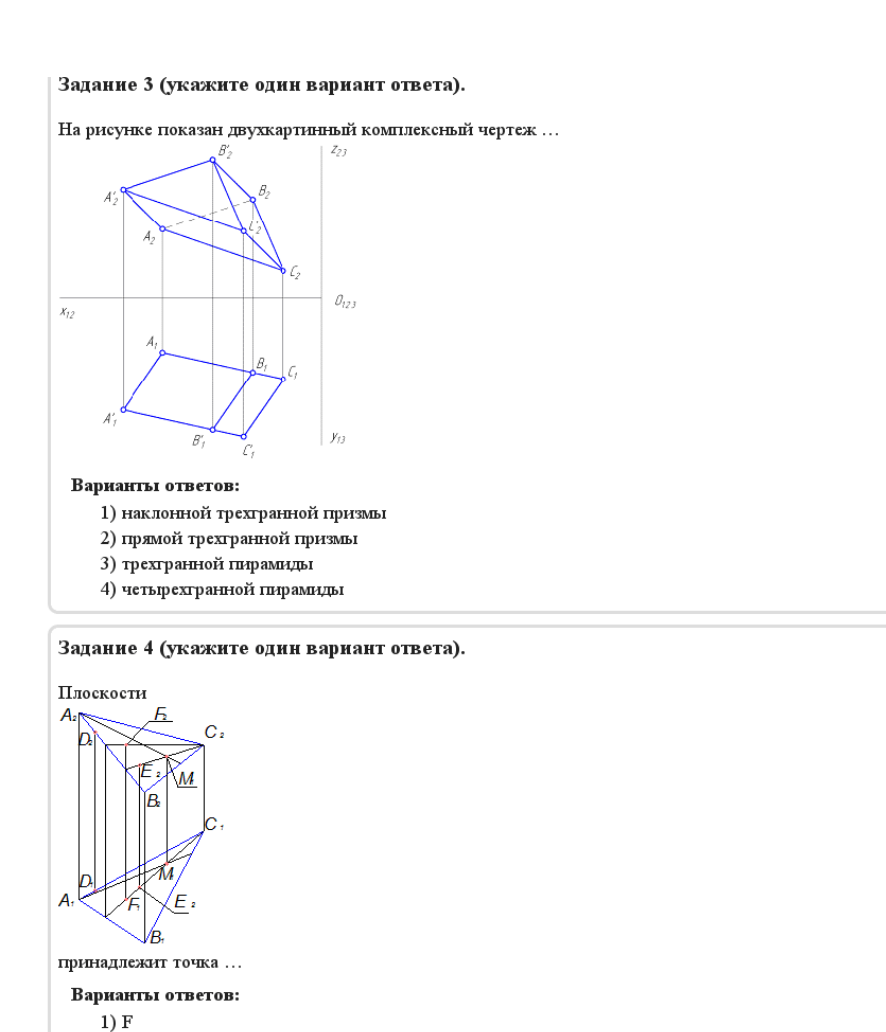

**Критерии оценки теста**

# **Критерии оценки (в баллах***)*

 $2) E$ 

# *За каждый правильный ответ- 1 балл*

Тематика лабораторных работ:

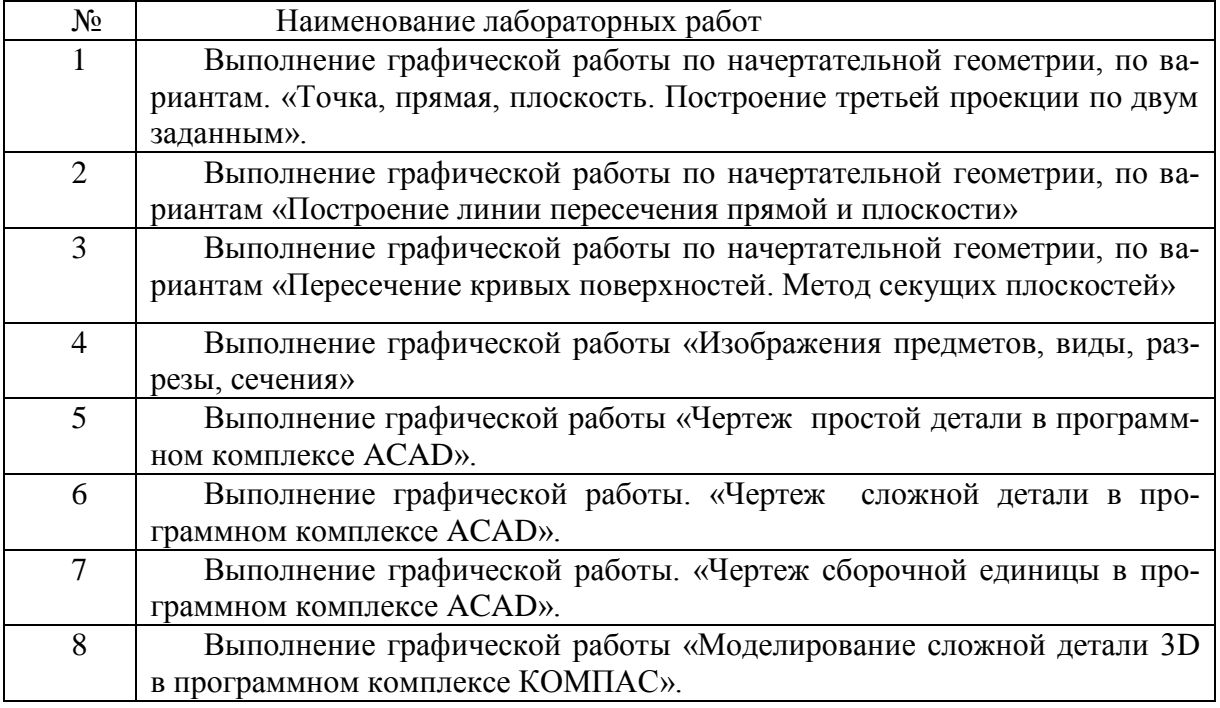

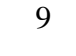

Выполнение графической работы «Электрическая принципиальная схема программном комплексе PCAD».

#### Критерии оценки

## За каждую выполненную работу - максимум 5 баллов.

#### Участие в конференциях, публикация статей

## 1. Публикация статей - 5 баллов

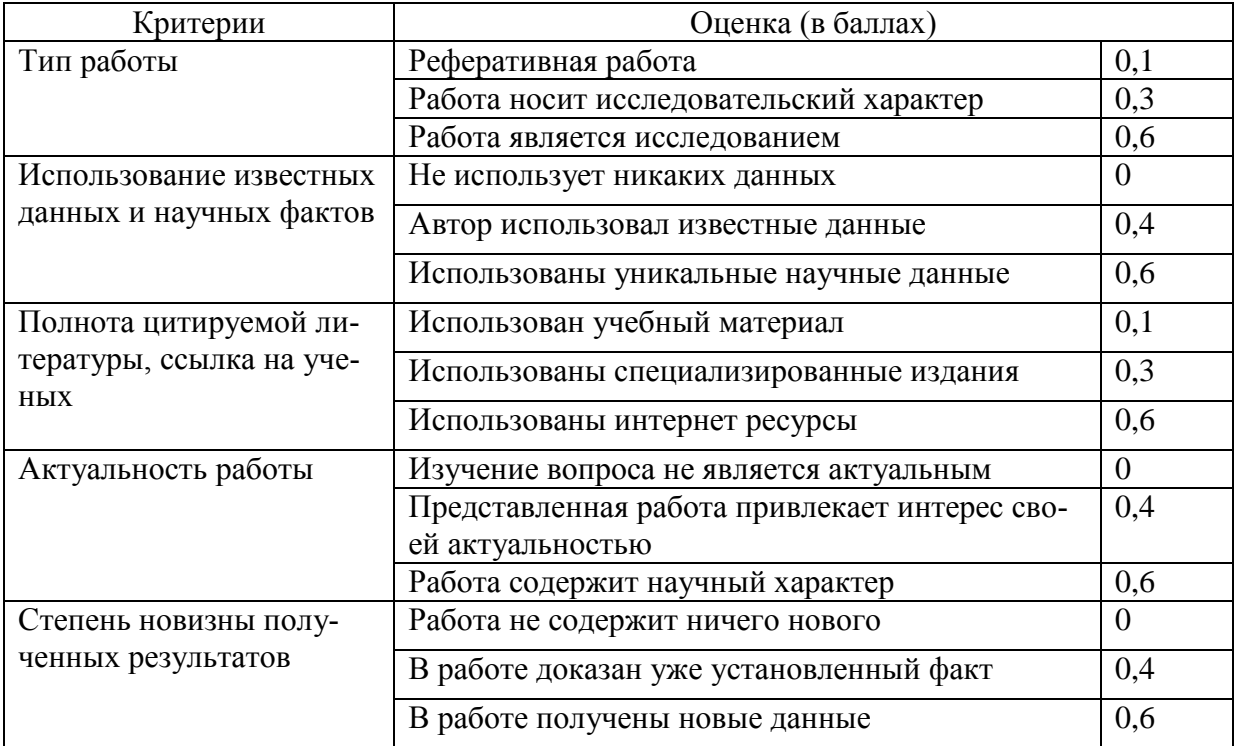

## 2. Участие в конференции- 5 баллов

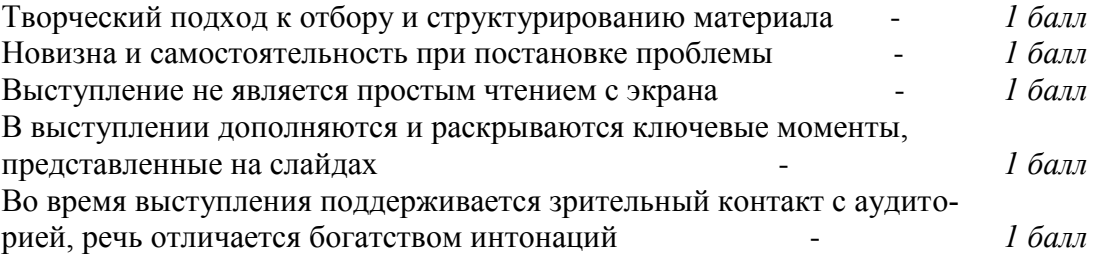

## 4.3 Рейтинг-план дисциплины (при необходимости)

Рейтинг-план дисциплины представлен в приложении 3.

## 5. Перечень основной и дополнительной учебной литературы, необходимой для освоения дисциплины

#### 5.1Основная литература:

- 1. Инженерная и компьютерная графика. Под ред. Э.Т.Романычевой. М.: «Высшая школа», 2009 г., 367с., ил.
- 2. Чекмарев А.А. Инженерная графика. М.: «Высшая школа», 2015г., 365с., ил.
- 3. Чекмарев А.А., Осипов В.К. Справочник по машиностроительному черчению. М.: «Высшая школа», 2010г.

## **Дополнительная литература:**

 1. Кречко Ю.А., Полищук В.В. Автокад. Курс практической работы. М.: «Диалог МИФИ», 2016г.

 2. Ткачев Д.А.AutoCAD 2016: Самоучитель. Киев:BHV; СПб.:Питер, 2016.- 432с.,ил.

3. Разевиг В.Д. Система проектирования печатных плат ACCEL EDA 15 (P-CAD 2000). М.: «СОЛОН-Р», 2015г., 416с., ил.

**5.2 Перечень ресурсов информационно-телекоммуникационной сети "Интернет" (далее - сеть «Интернет»), необходимых для освоения дисциплины** 

Курсы и конспекты лекций по материалам электронной техники доступны по следующим адресам:

<http://www.elektctroshema.ru/>

**Перечень информационных технологий, используемых при осуществлении образовательного процесса по дисциплине, включая перечень программного обеспечения и информационных справочных систем (при необходимости)**

Программное обеспечение и Интернет-ресурсы:

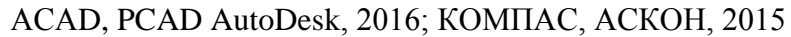

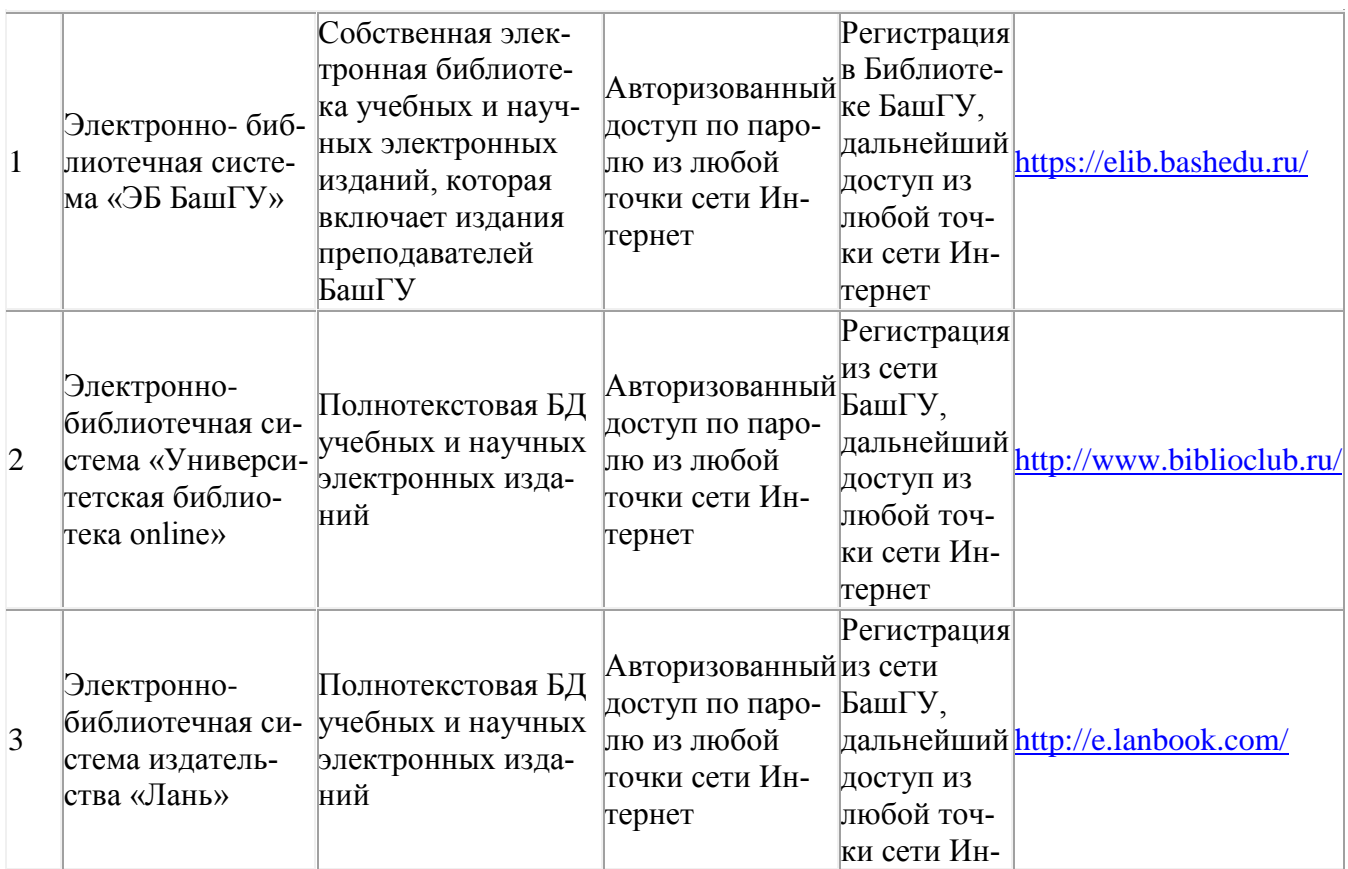

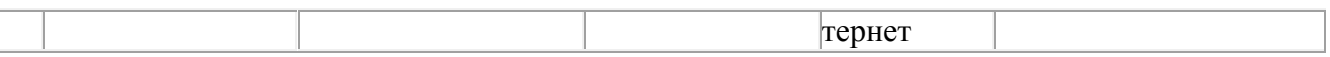

## **6. Описание материально-технической базы, необходимой для осуществления образовательного процесса по дисциплине**

Для проведения лекционный занятий используется аудиторный фонд физикотенического института.

Лабораторный занятия проводятся в специализированной лаборатории физикотехнического института (414 кабинет). В таблице 5 приведены сведения об основном оборудовании, которое используется при выполнения лабораторных работ по указанным модулям.

Таблица 5

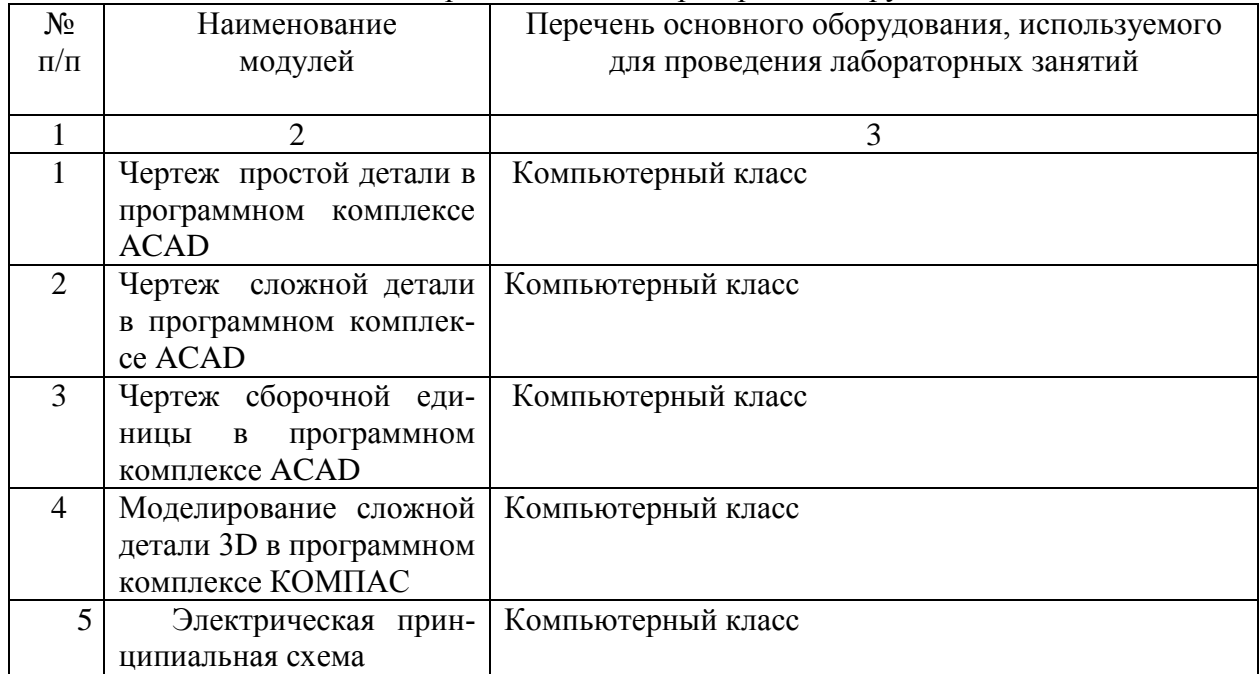

## Сведения об обеспеченности образовательного процесса специализированным и лабораторным оборудованием

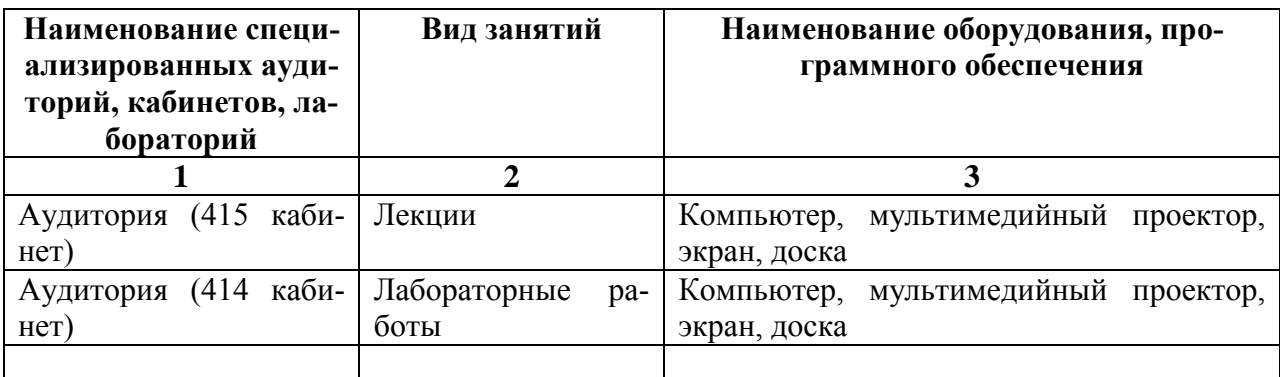

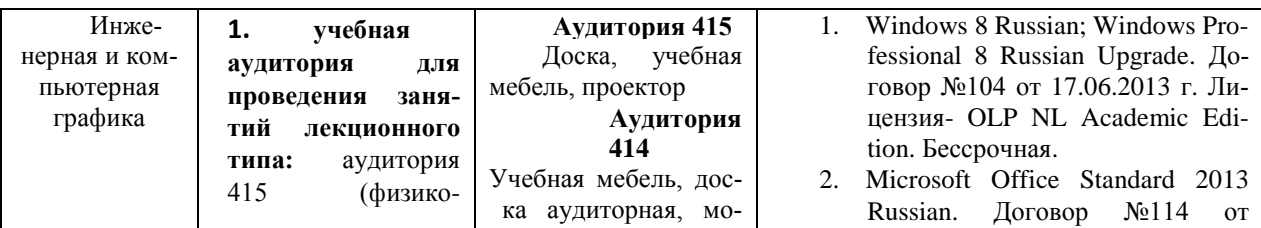

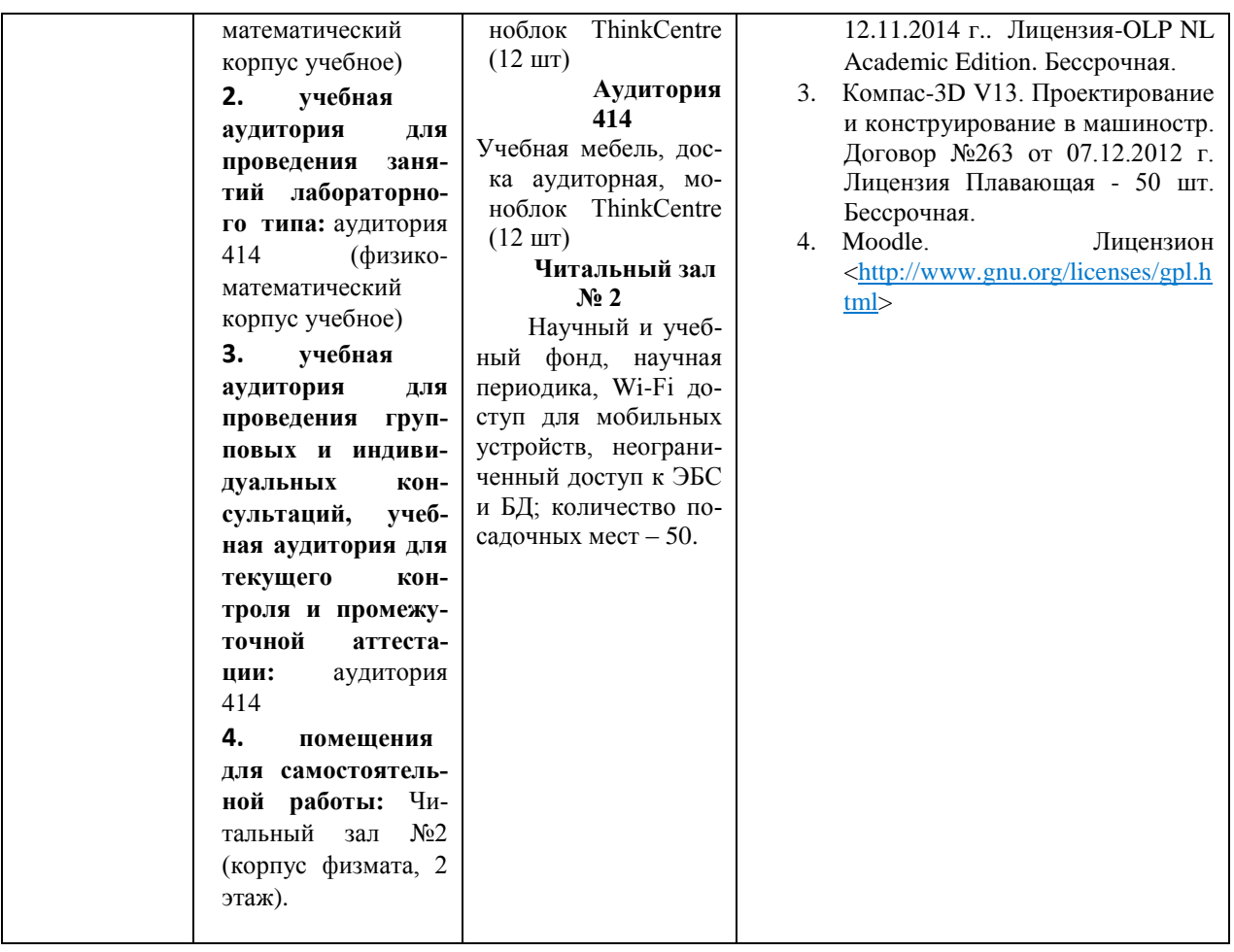

## **Приложение1** ФЕДЕРАЛЬНОЕ ГОСУДАРСТВЕННОЕ БЮДЖЕТНОЕ ОБРАЗОВАТЕЛЬНОЕ УЧРЕЖДЕНИЕ ВЫСШЕГО ОБРАЗОВАНИЯ «БАШКИРСКИЙ ГОСУДАРСТВЕННЫЙ УНИВЕРСИТЕТ»

# **СОДЕРЖАНИЕ РАБОЧЕЙ ПРОГРАММЫ**

## дисциплины Инженерная и компьютерная графика,1 семестр (наименование дисциплины) очная

форма обучения

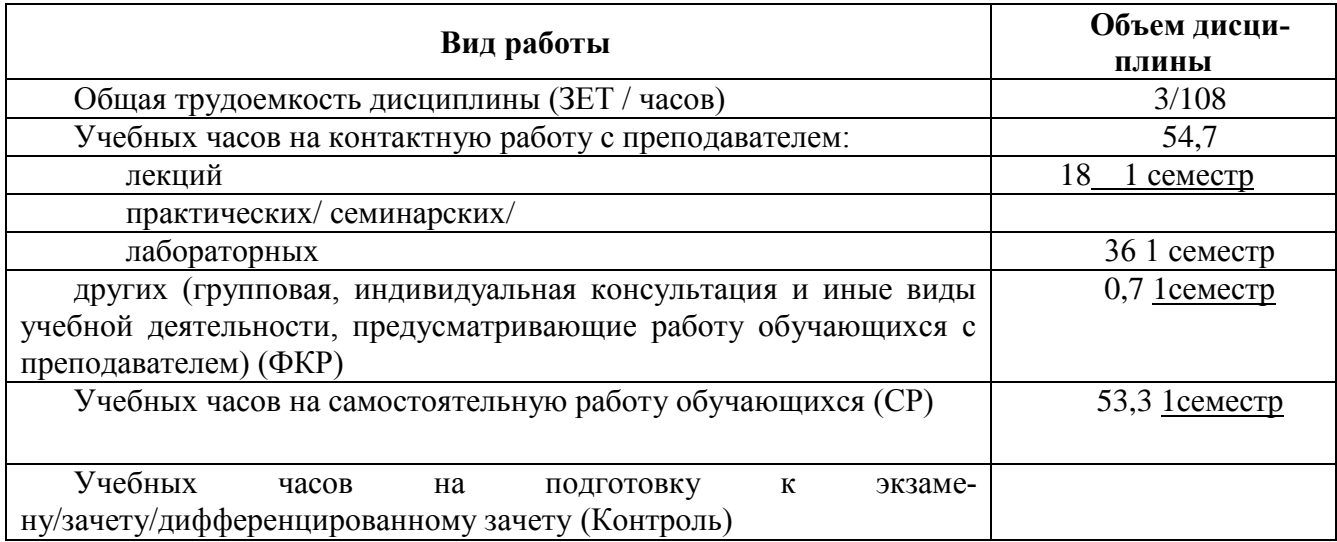

Форма(ы) контроля:

зачет 1семестр

**Содержание дисциплины, структурированное по темам (разделам) с указанием отведенного на них количества академических или астрономических часов и видов учебных занятий**

# **1 семестр**

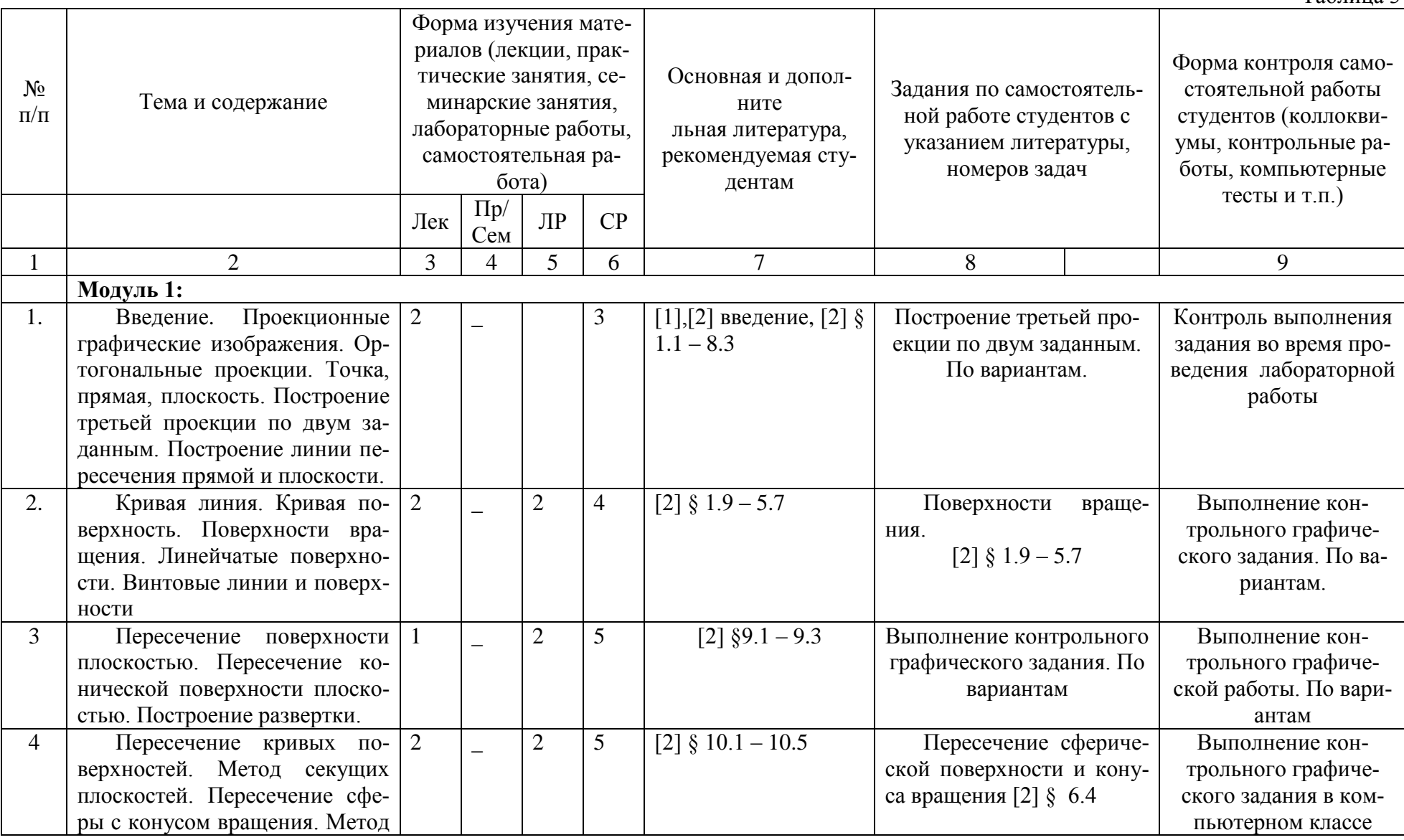

Таблица 3

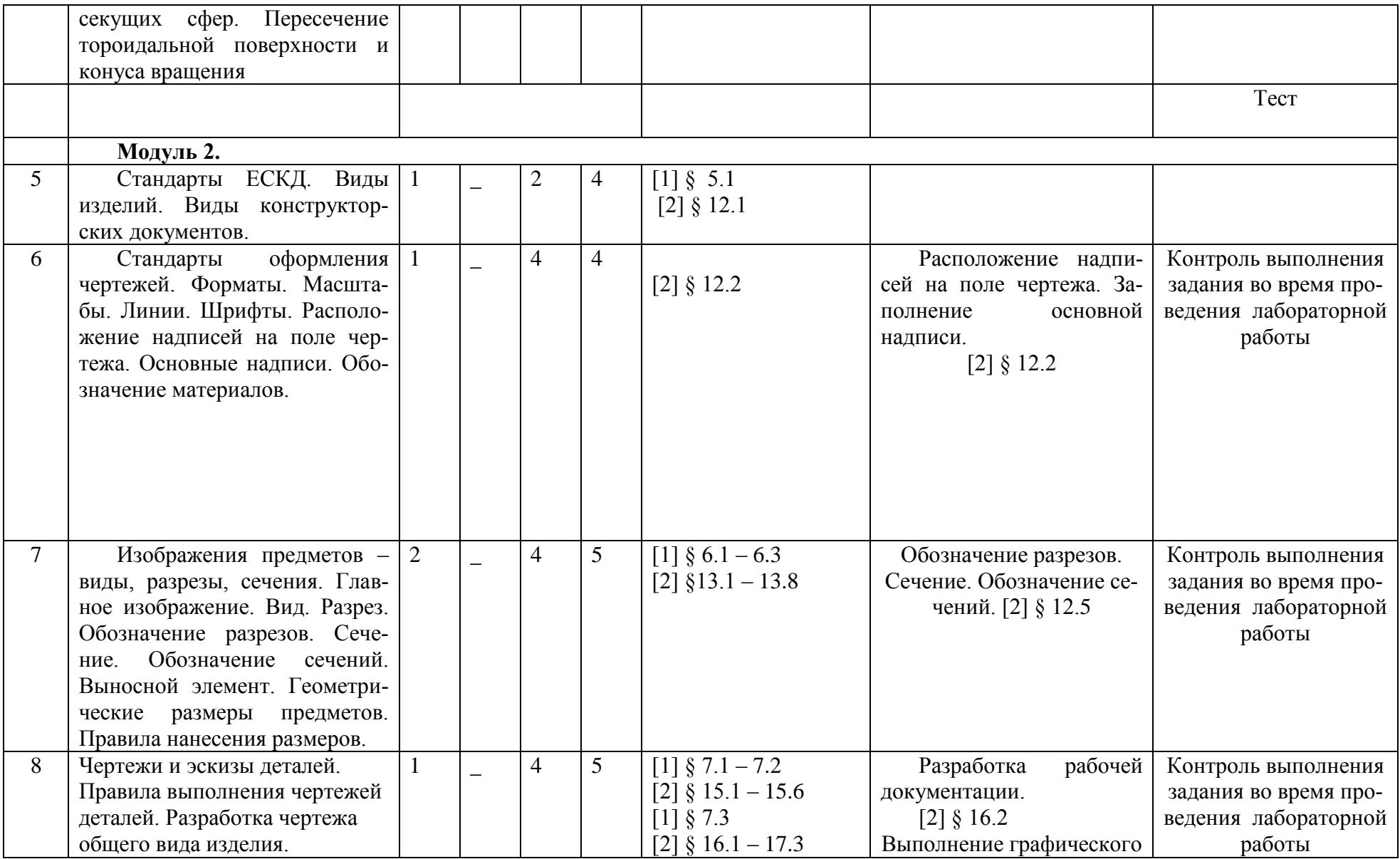

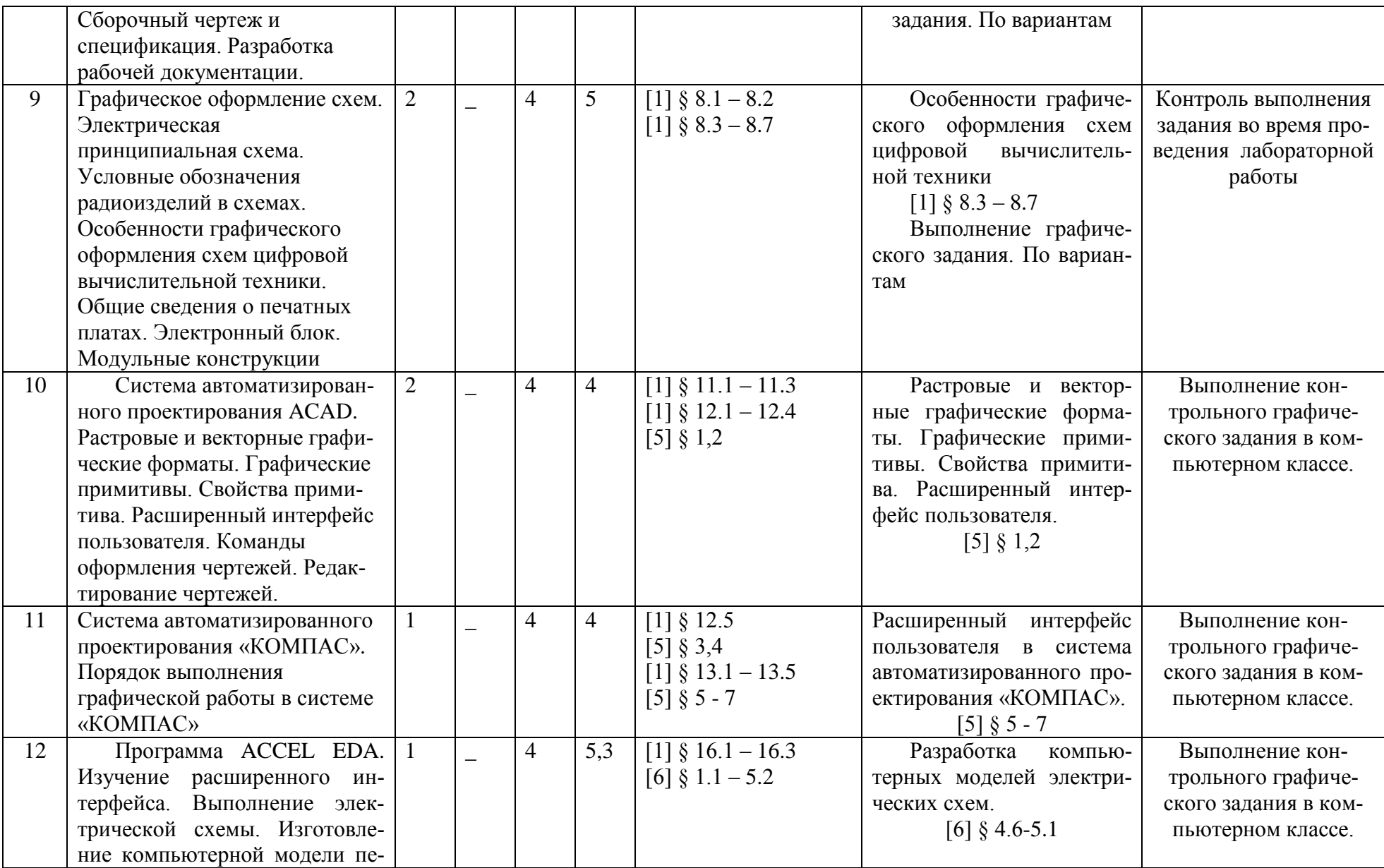

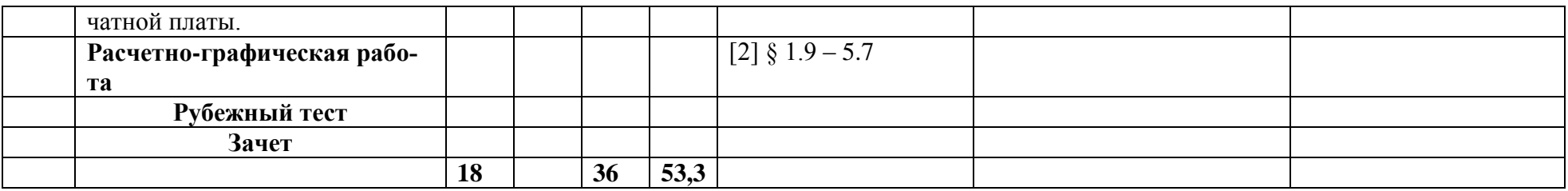

## **Приложение2**

# ФЕДЕРАЛЬНОЕ ГОСУДАРСТВЕННОЕ БЮДЖЕТНОЕ ОБРАЗОВАТЕЛЬНОЕ УЧРЕ-ЖДЕНИЕ ВЫСШЕГО ОБРАЗОВАНИЯ «БАШКИРСКИЙ ГОСУДАРСТВЕННЫЙ УНИВЕРСИТЕТ»

# **СОДЕРЖАНИЕ РАБОЧЕЙ ПРОГРАММЫ**

# дисциплины Инженерная и компьютерная графика,1 семестр (наименование дисциплины)

заочная

форма обучения

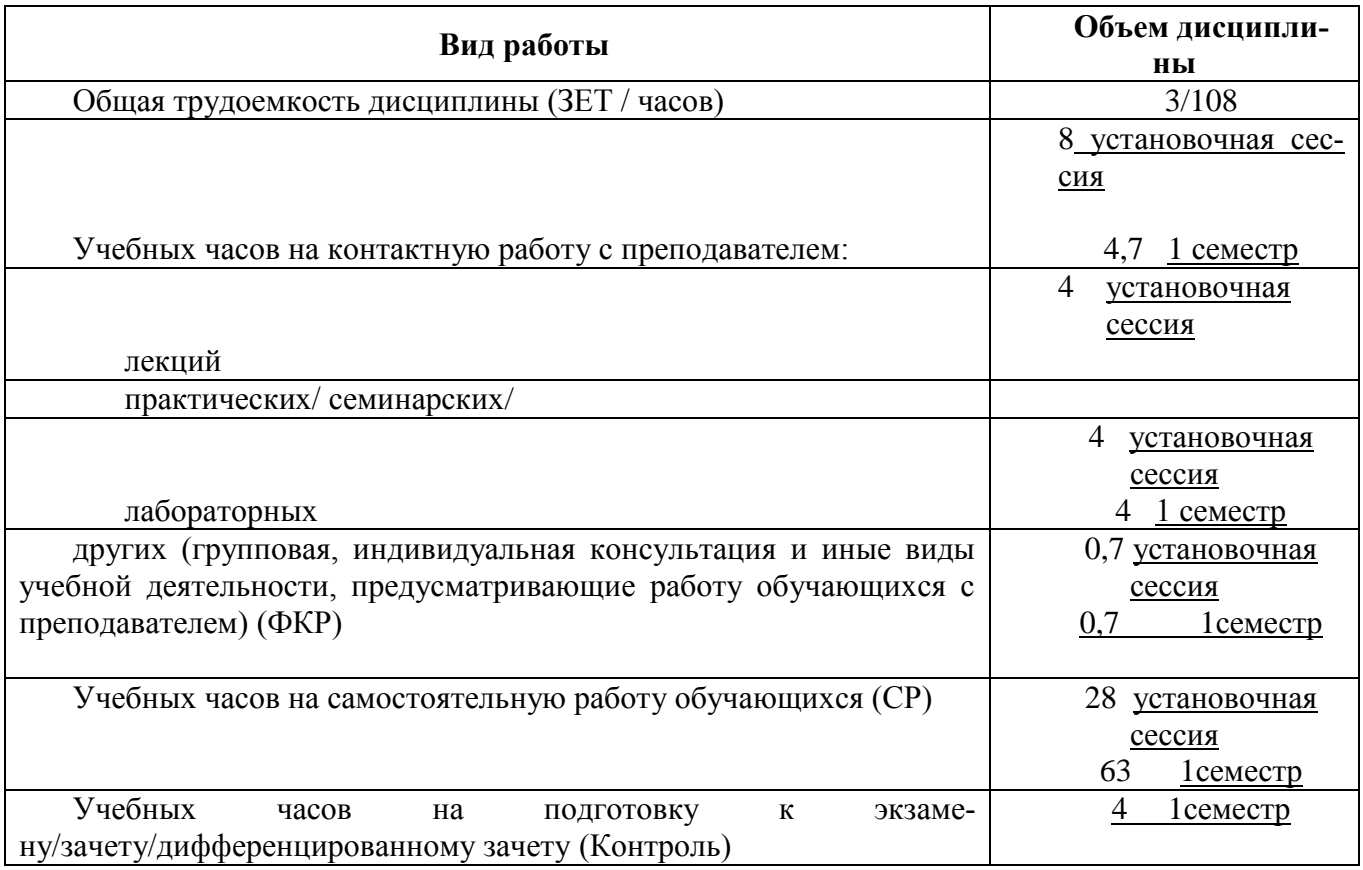

Форма(ы) контроля: Расчетно-графическая работа, зачет 1семестр

**Содержание дисциплины, структурированное по темам (разделам) с указанием отведенного на них количества академических или астрономических часов и видов учебных занятий**

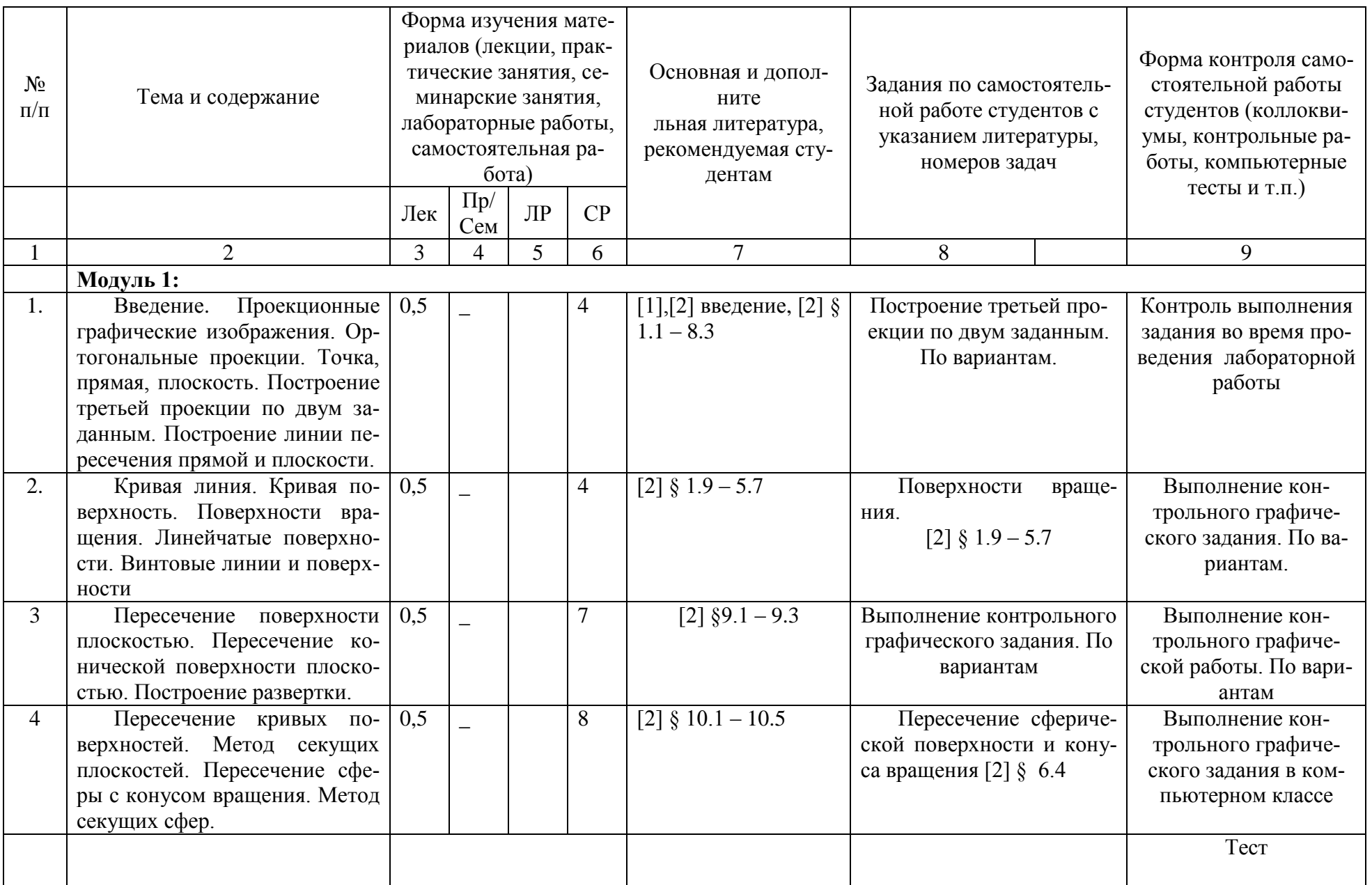

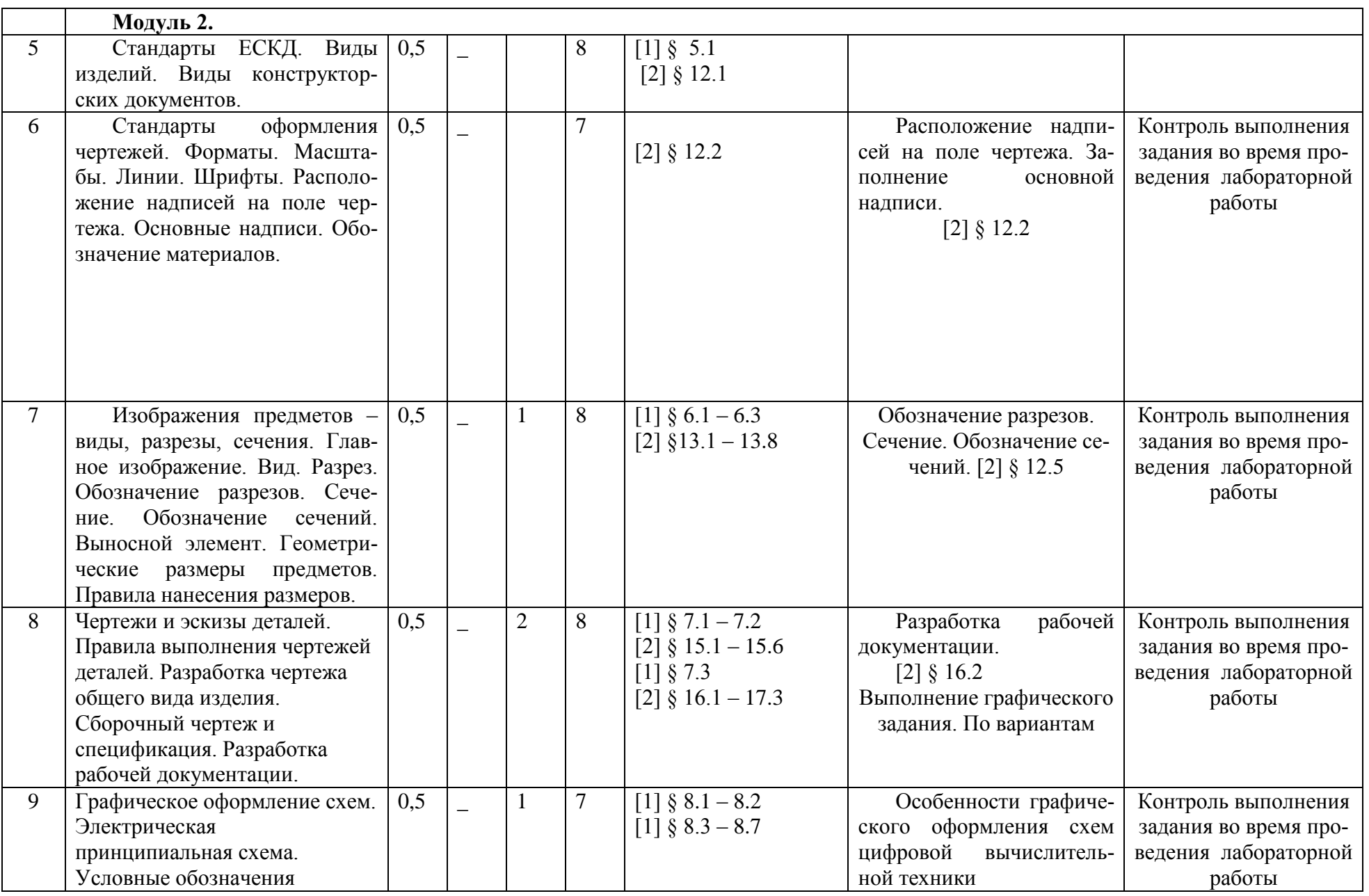

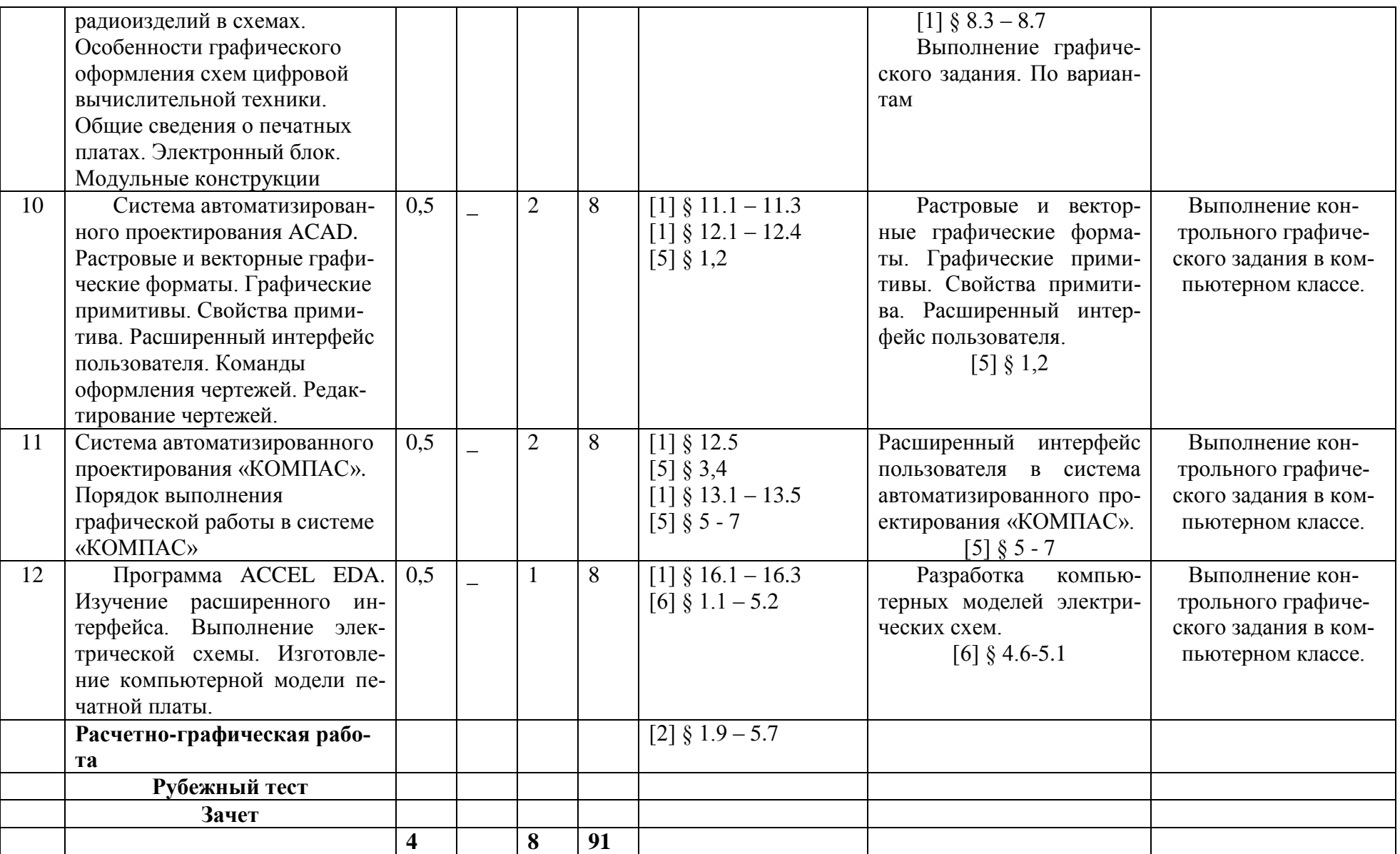

#### Рейтинг-план дисциплины

# Инженерная и компьютерная графика

(название дисциплины согласно рабочему учебному плану)

специальность Инфокоммуникационные технологии и системы связи

курс <u>1</u>, семестр <u>1</u> 20<sub>\_</sub>/20<sub>\_\_</sub> г.

Кафедра: <u>Инфокоммуникационных технологий и наноэлектроники</u>

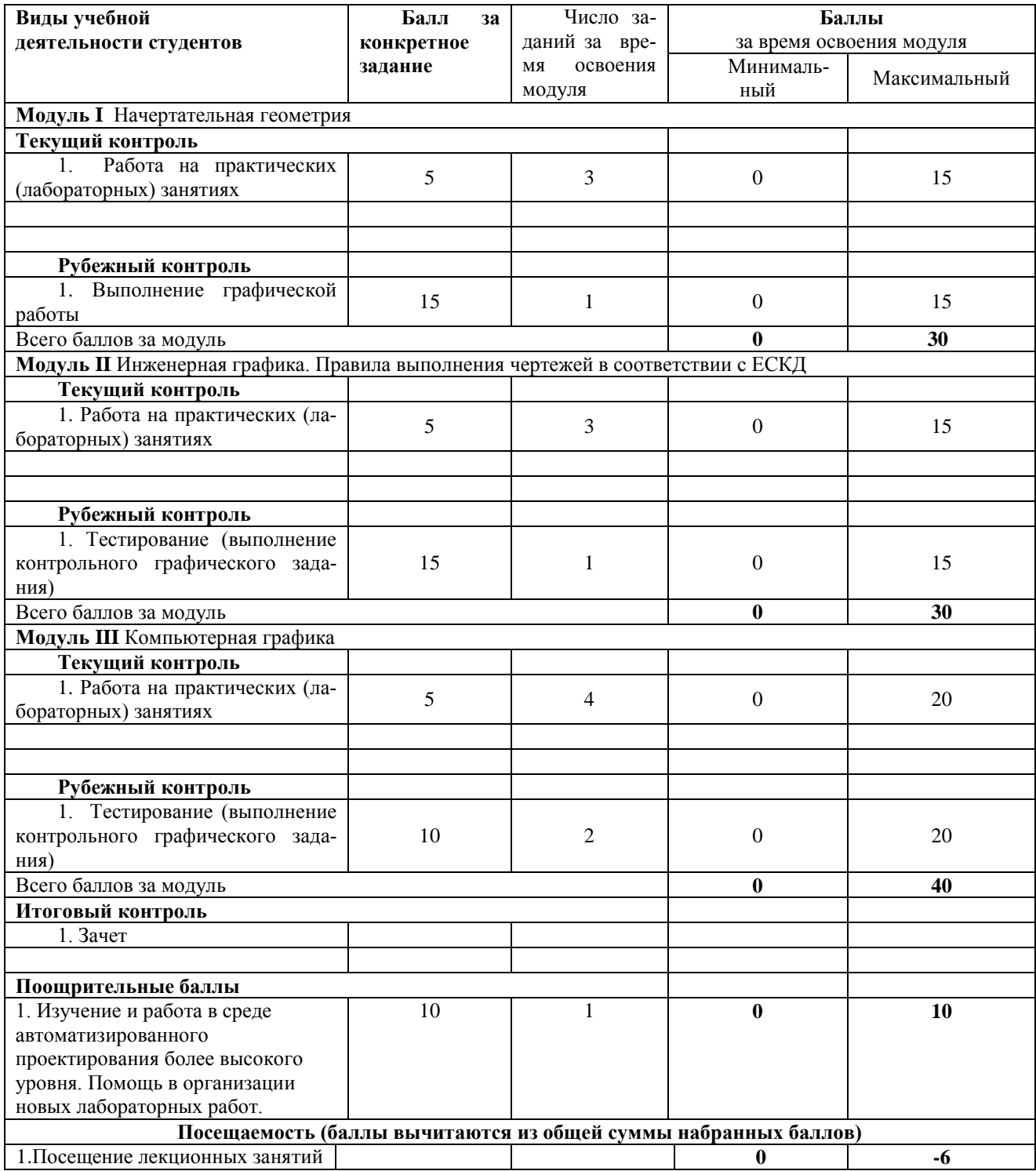

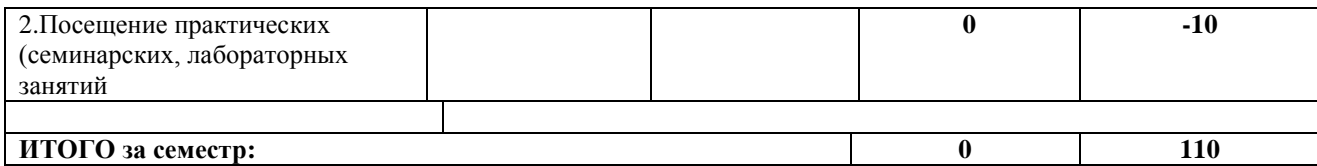